# **ABRE UNA VENTANA A TRAVÉS DE ETWINNING**

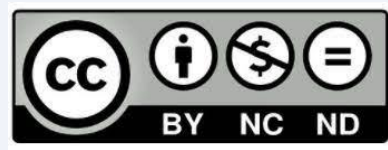

CFIE de León (Parte I)

Panagiotis Rigas

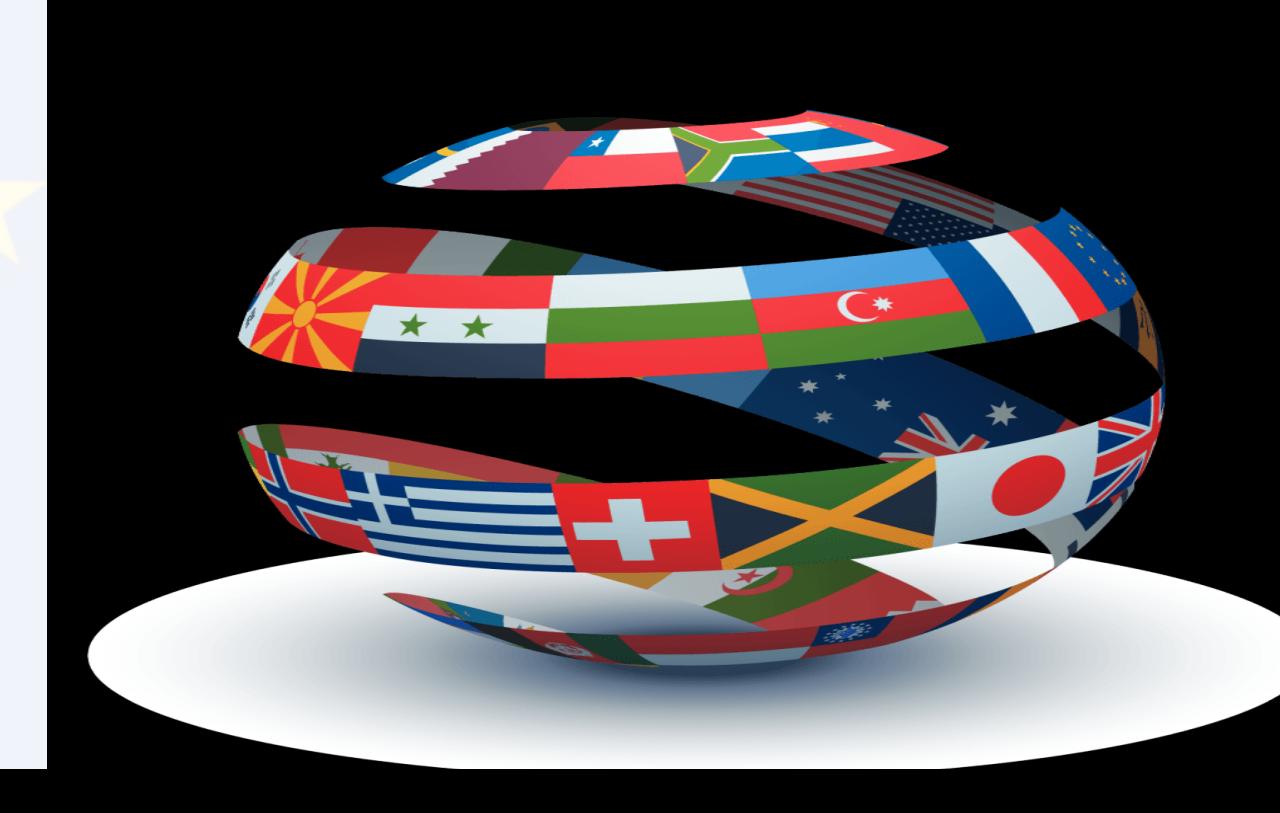

### **¿Qué es eTwinning?**

Comunidad de centros escolares

### PROMUEVE:

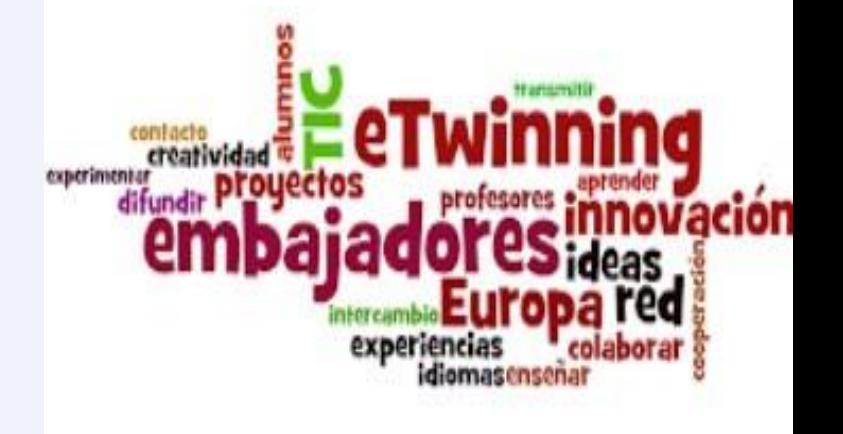

El hermanamiento escolar a través de **Proyectos de colaboración**.

## **¿Para qué nivel escolar?**

#### Todos los niveles: desde Educación infantil hasta Bachillerato y Formación Profesional

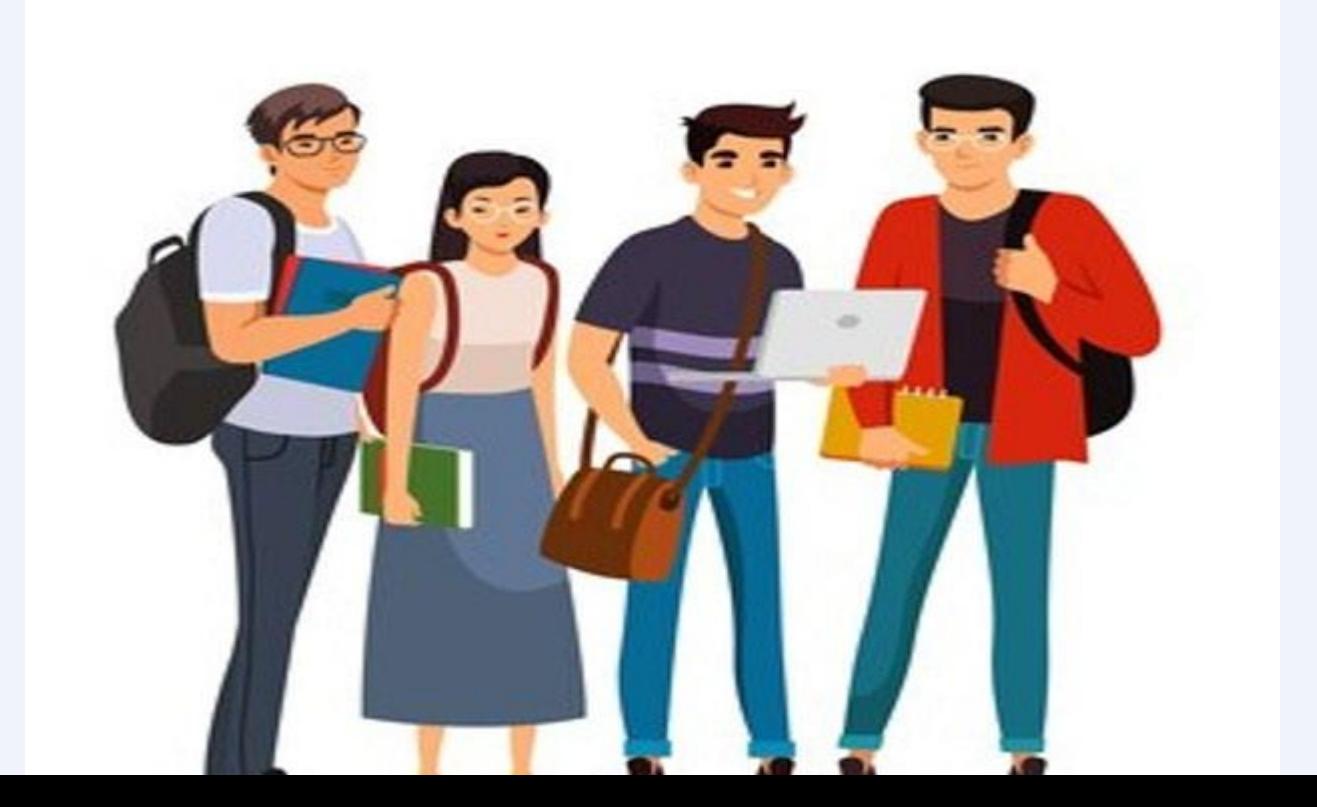

### **¿Cuál es el idioma del trabajo?**

El idioma o los idiomas que decidan los socios.

Las herramientas del portal están en 36 idiomas.

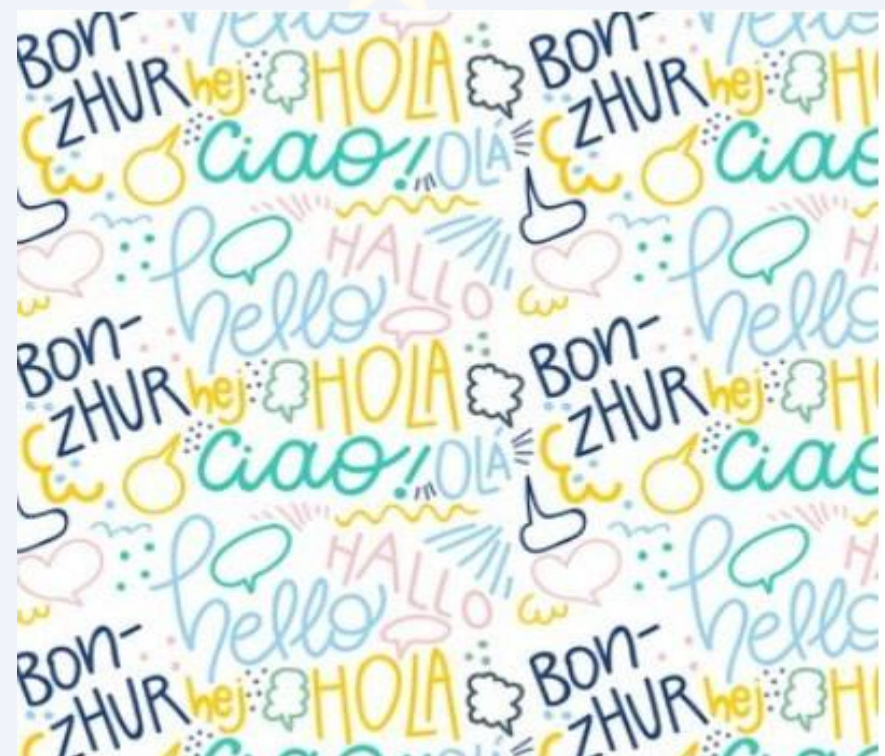

# **¿Quién puede registrarse en eTwinning?**

#### Docentes en activo

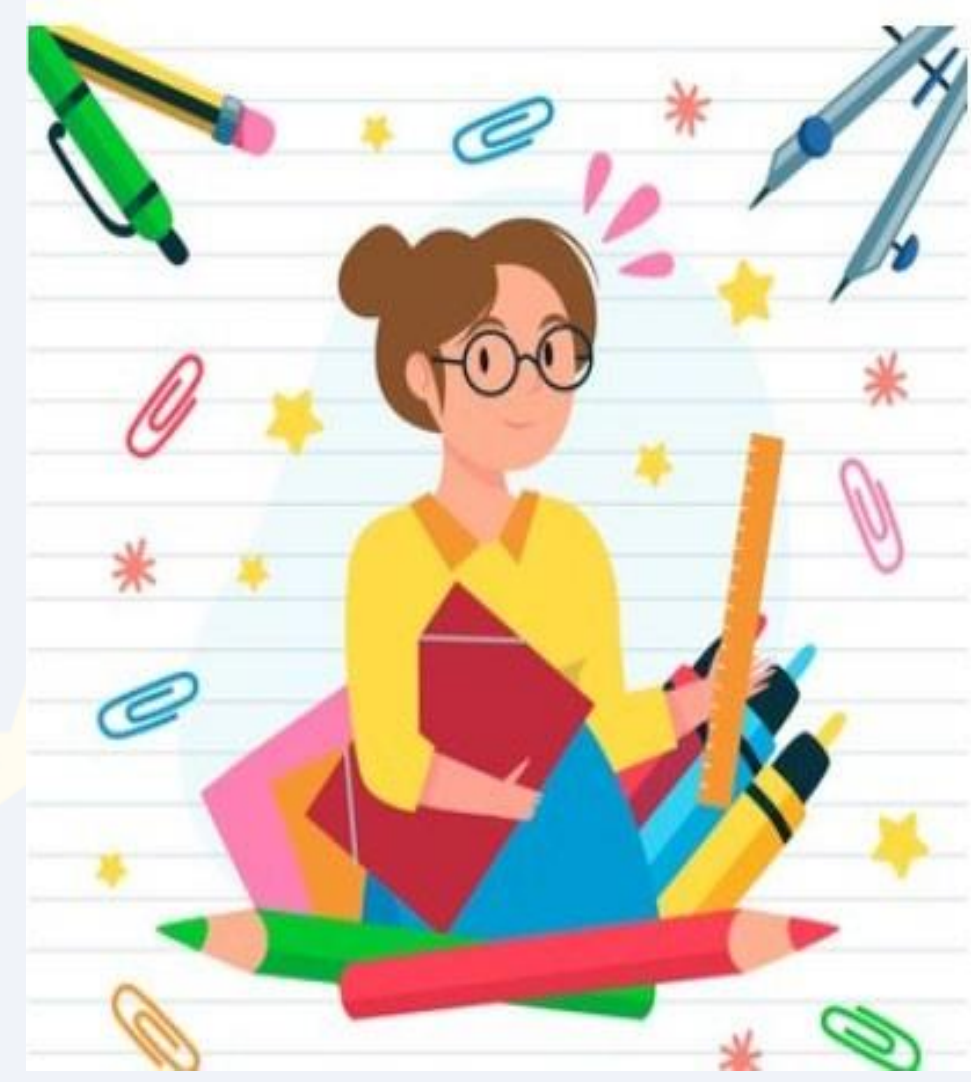

# **¿Cuáles son los países participantes?**

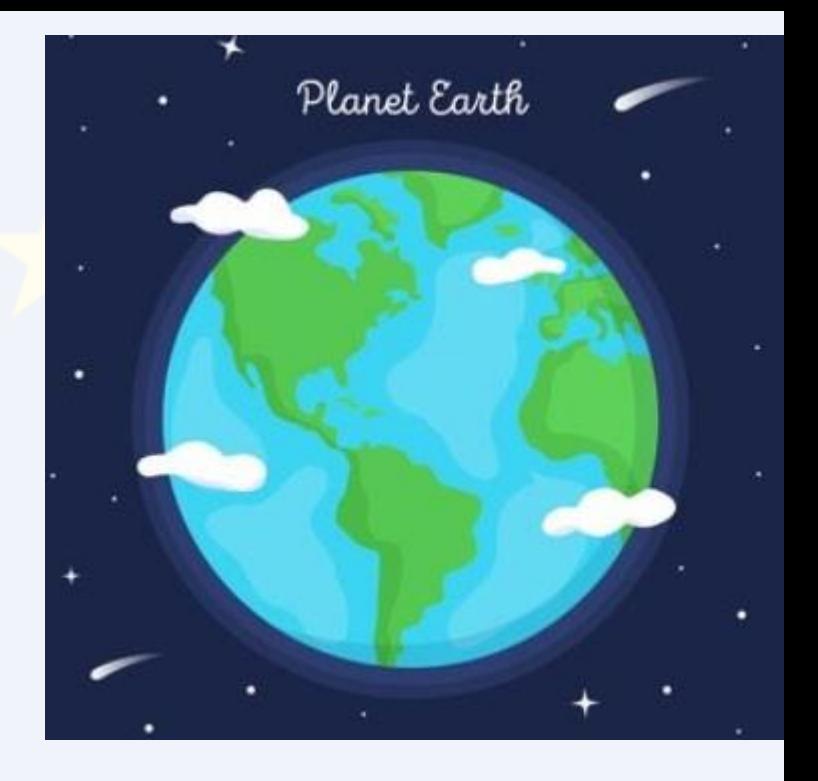

Los mismos que en el Erasmus +

Los 27 miembros de la U.E. además de Turquía, Noruega, Albania, Serbia, Bosnia, Islandia, Lichtenstein y Macedonia del Norte

## **eTwinning +**

- Armenia
- Azerbaiyán
- Georgia
- Jordania
- Líbano
- Moldavia
- Túnez
- Ucrania

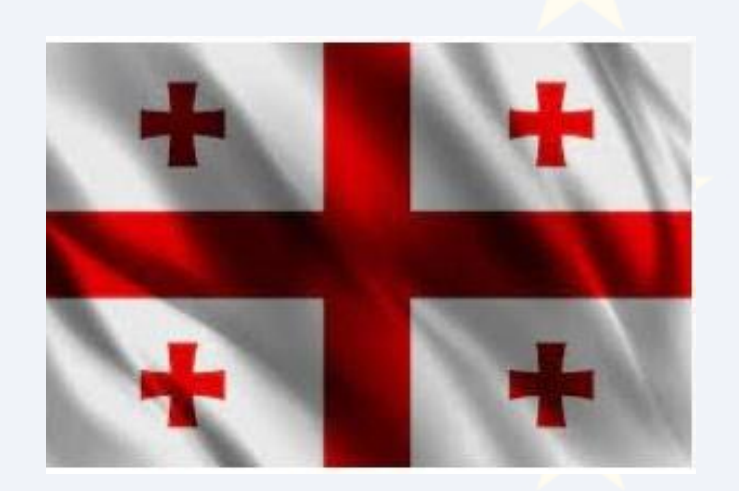

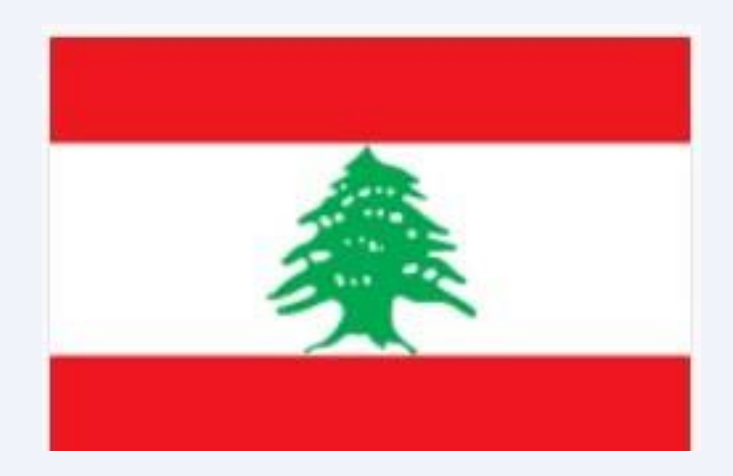

- Albania 1.
- Alemania 2.
- $3.$ Austria
- 4. Bélgica
- 5. Bosnia y Herzegovina
- 6.
- Chipre 7.
- 8. Croacia
- 9. **Dinamarca**
- Eslovaquia 10.
- 
- 12.
- $13.$
- 
- Finlandia 14. Francia
- 15.
- 16. Grecia 17. Hungría
- 18. **Irlanda**
- 20.

**Bulgaria** 

 $\mathfrak{n}$ . Eslovenia

**España** 

Estonia

19. Islandia

**Italia** 

países de eTwinning países de eTwinning Plus

#### ¿Con quién puedo trabajar en **ETWINNING**

21. Letonia 22. Liechtenstein 23. Lituania 24. Luxemburgo 25. Macedonia del Norte 26. Malta 27. Noruega 28. Países Bajos 29. Polonia 30. Portugal 31. República Checa 32. Rumanía 33. Serbia 34. Suecia 35. Turquía

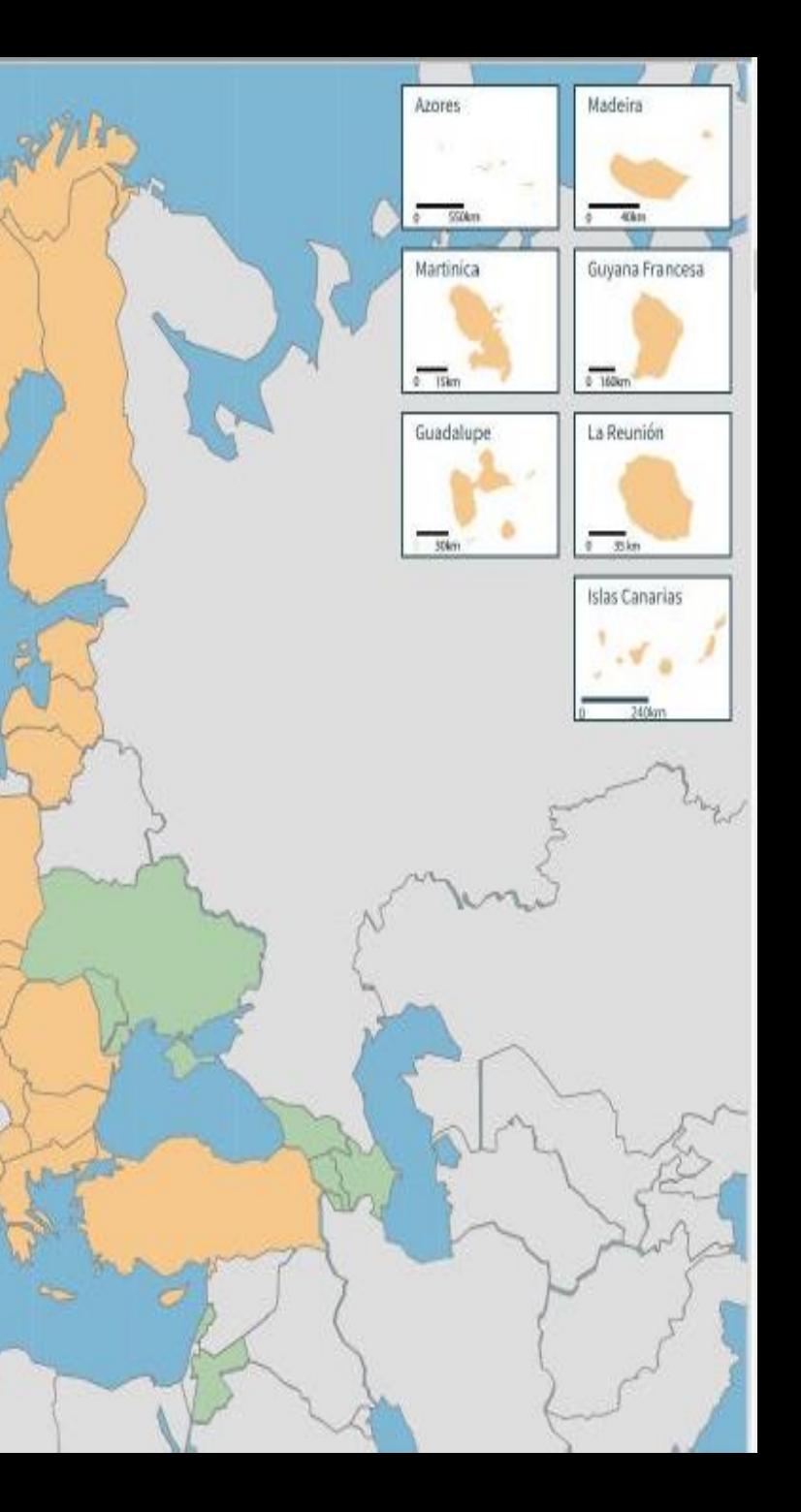

# **¿Cómo surge?**

- Surgió en 2005 como la iniciativa más importante del programa de aprendizaje eLearning de la Comisión Europea.
- Actualmente forma parte de Erasmus +
- Servicio de apoyo dirigido por European Schoolnet, una asociación internacional de 34 ministerios de educación europeos.
- A nivel nacional existen Servicios Nacionales de Apoyo (SNA)
- Hay responsables eTwinning en cada comunidad
- Red de embajadores

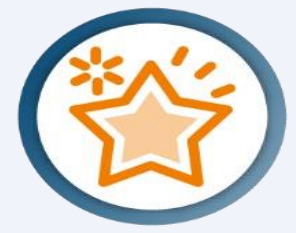

## **eTwinning en ESEP**

- Desde 2022 eTwinning pasa a ser parte de ESEP
- El acceso solo es posible a través de una cuenta EULogin (cuenta correo única)
- Si tienes cuenta eTwinning hay que sincronizarla con ESEP (mismo correo)

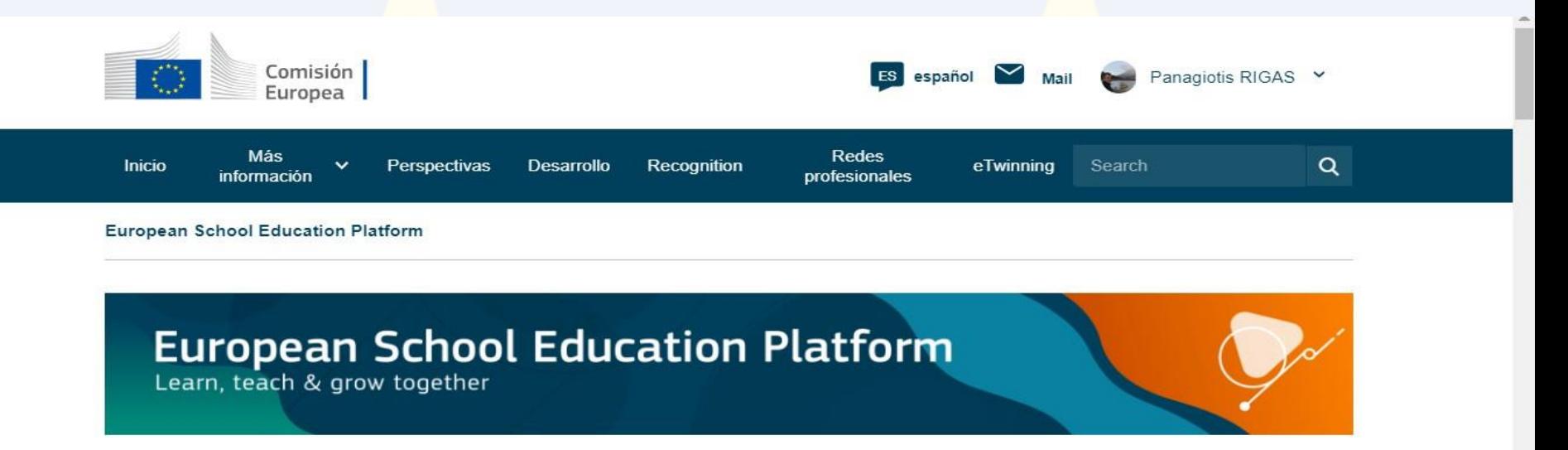

## **ESEP**/SEG/eTwinning

Plataforma Europea de Educación Escolar: punto de encuentro de todas las partes interesadas en el sector de la educación escolar, como el personal de los centros educativos, investigadores, responsables políticos y demás profesionales, que incluye todos los niveles, desde la educación y atención a la primera infancia hasta la enseñanza primaria y secundaria, pasando por la formación profesional inicial.

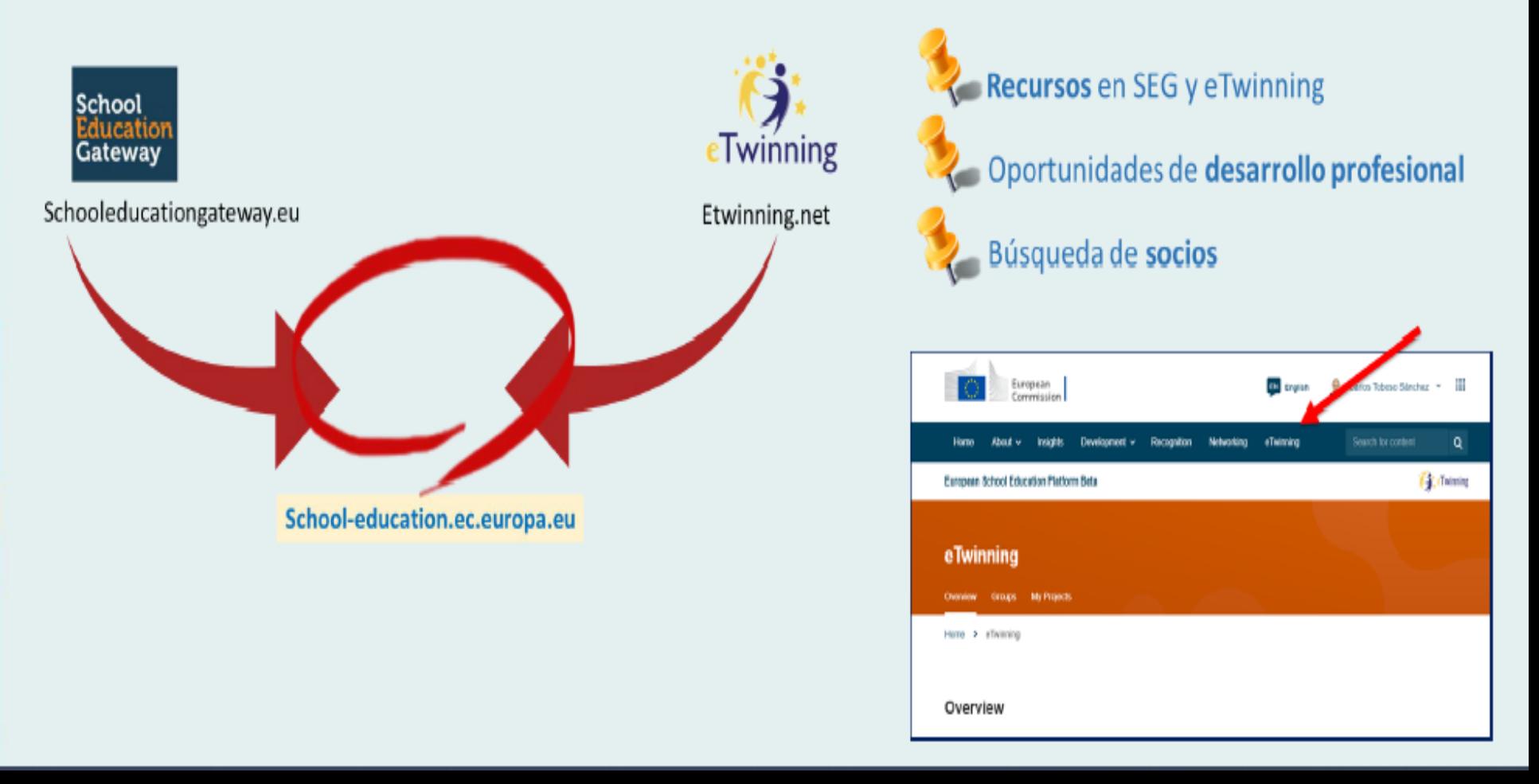

# **La Plataforma Europea de Educación Escolar**

Plataforma en línea:

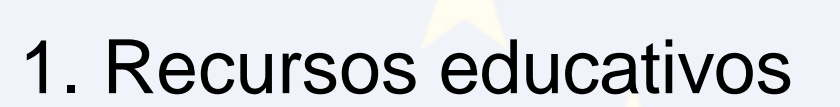

2. Oportunidades de desarrollo profesional (cursos)

**SERVICIOS** 

- 3. Búsqueda de socios
- 4. Colaboración en proyectos eTwinning

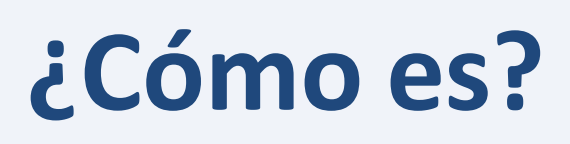

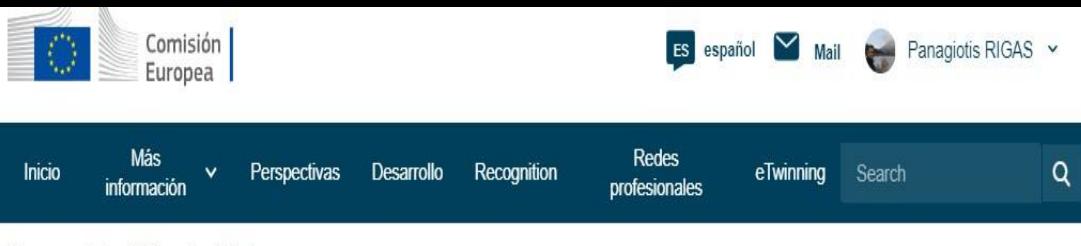

European School Education Platform

#### **European School Education Platform**

#### Learn, teach & grow together

### Hay tres espacios:

• ESEP

#### Te damos la bienvenida a European School Education Platform

La plataforma es el punto de encuentro de todos los actores del sector de la educación escolar (personal escolar, investigadores, responsables políticos) donde pueden encontrar noticias, entrevistas, publicaciones, ejemplos de prácticas, cursos y socios para sus proyectos Erasmus+

• eTwinning

• Twinspace (plataforma de trabajo sólo para los socios y su alumnado)

### **Registro EU Login** https://webgate.ec.europa.eu/cas/login

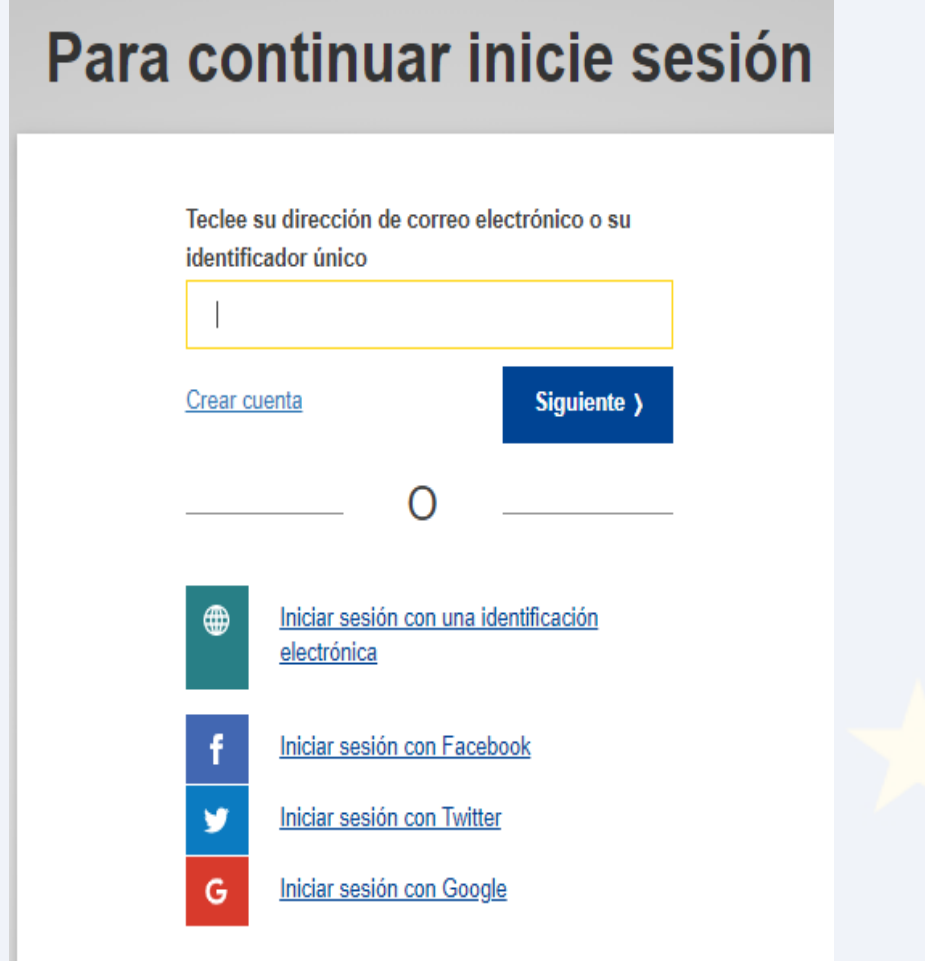

#### **Crear cuenta**

Ayuda para usuarios externos

**Nombre** 

**Apellido** 

Correo electrónico

Confirmar el correo electrónico

Idioma del correo electrónico

español (es)

 $\checkmark$ 

□ Al activar esta casilla, reconoce que ha leído y comprende la declaración de privacidad

**Crear cuenta** 

**Anular** 

### **Registro EU Login**

https://webgate.ec.europa.eu/cas/eim/external/register.cgi

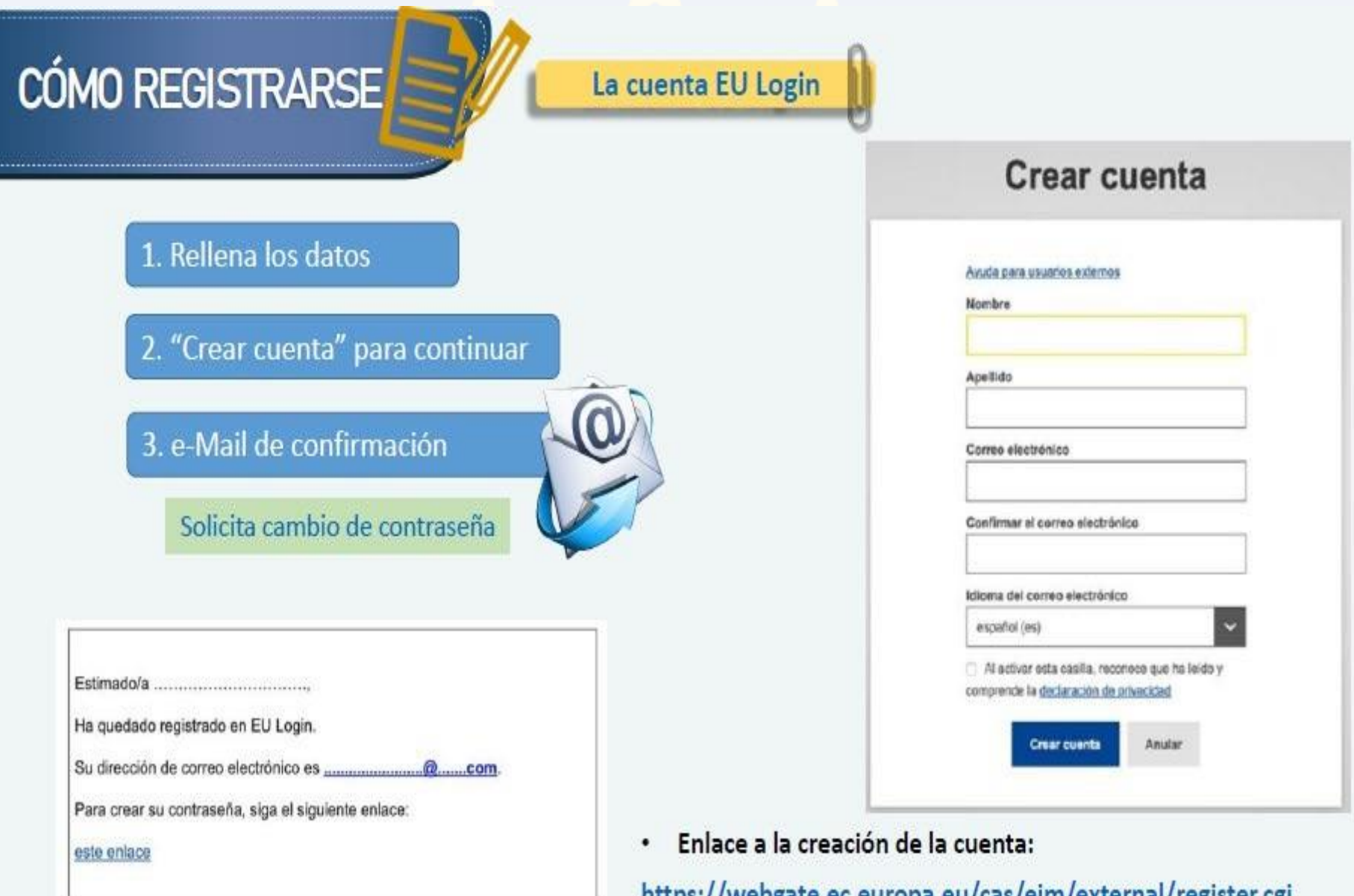

## **Registro ESEP**

https://school-education.ec.europa.eu/es

- Si tenemos cuenta EU Login, podemos acceder a ESEP
- Te aparece el mensaje diciendo que puedes unirte a eTwinning **Register on the European School Education Platform**
- **Rellenas**
- Mensaje al centro

#### You are eligible to apply for eTwinning

#### Why you should join eTwinning

eTwinning has created a school without borders, a common educational space for teachers and pupils. eTwinning promotes school collaboration in Europe through the use of information and communication technologies by providing support, tools and services to project schools.

The portal also offers online tools for teachers to find partners, launch projects, share ideas and best practices. Thanks to all individual tools, each member of the community can build interesting and useful partnerships with teachers throughout Europe in an easy, convenient and quick manner.

I don't want to join eTwinning

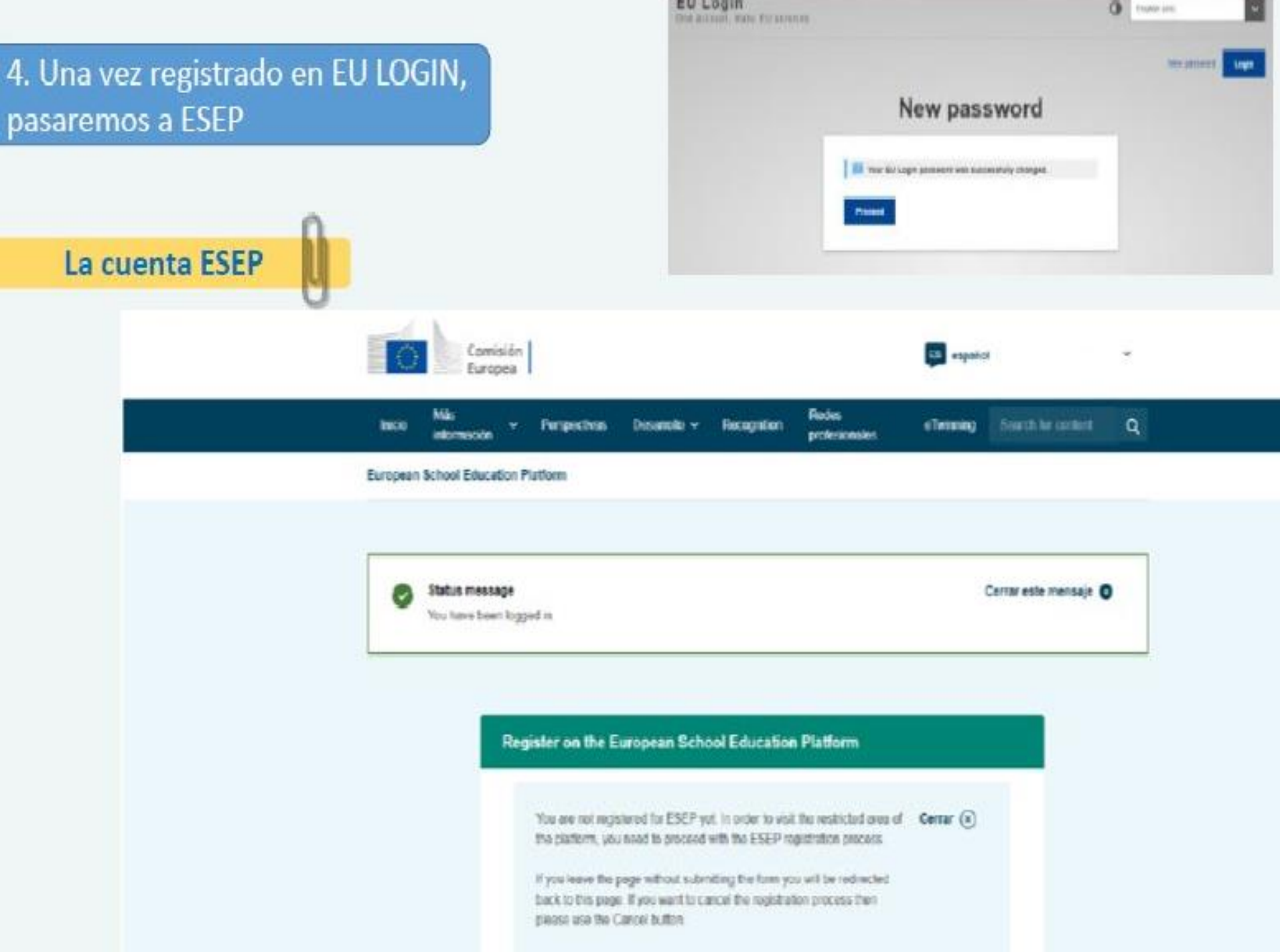

5. Al finalizar el formulario, te dará la opción de unirte a eTwinning. Proceso de registro similar al de la anterior plataforma

#### Unirse a eTwinning

Connect with European colleagues with similar interest by joining eTwinning " indica que el campo es obligatorio

#### 1. Your role within the school

Subjects of teaching Optional if you completed "Vocational subjects of teaching" Art x Vocational subjects of teaching Optional if you annulated "Subjects of teaching" Elija algunas opciones Ages taught from " Ages taught to \*  $20+$ 

#### **Status message**

Cerrar este mensaje

The changes to your profile have been saved.

Register on the European School Education Platform

#### You are eligible to apply for eTwinning

#### Why you should join eTwinning

a Twinning has created a school without borders, a common educational space for teachers. and pupils, eTwinning promotes school collaboration in Europe through the use of information. and communication technologies by providing support, tools and services to project schools.

The portal also offers online tools for teachers to find partners, launch projects, share ideas and best practices. Thanks to all individual tools, each member of the community can build interesting and useful partnerships with teachers throughout Europe in an easy, convenient and quick manner.

I don't want to join . Twinning

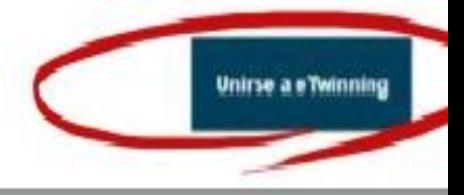

#### Available for eTwinning project

# **ISEP/SEG/eTwinning**

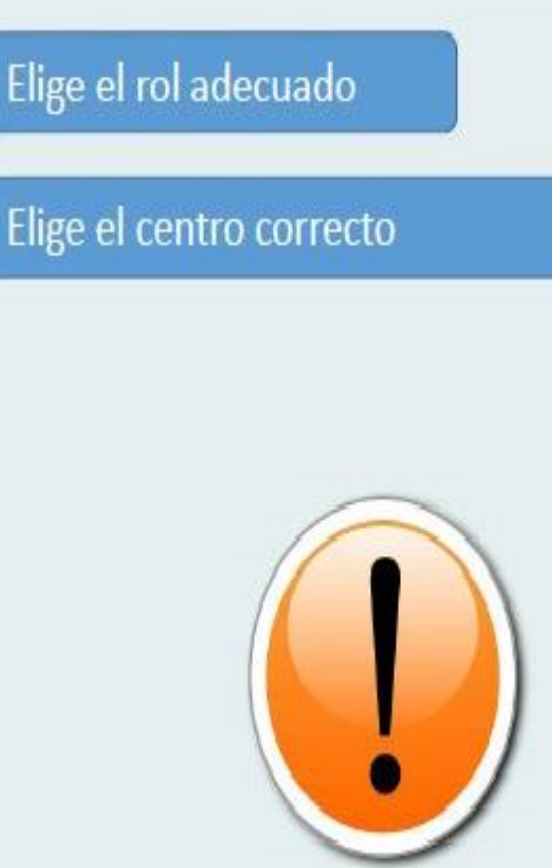

#### ◯ Teacher\*

- Student Teacher\*
- C Careers Councillor \*
- Head Teacher / Principal \*
- C ICT Coordinator \*
- Librarian \*
- Pedagogical Adviser<sup>®</sup>
- School Psychologist \*
- ◯ Teacher Educator \*
- ◯ Company staff
- Government staff / policy maker
- ◯ Researcher
- ◯ Higher education institution staff
- Not-for-profit / NGO staff
- Rarent / Guardian
- O Other

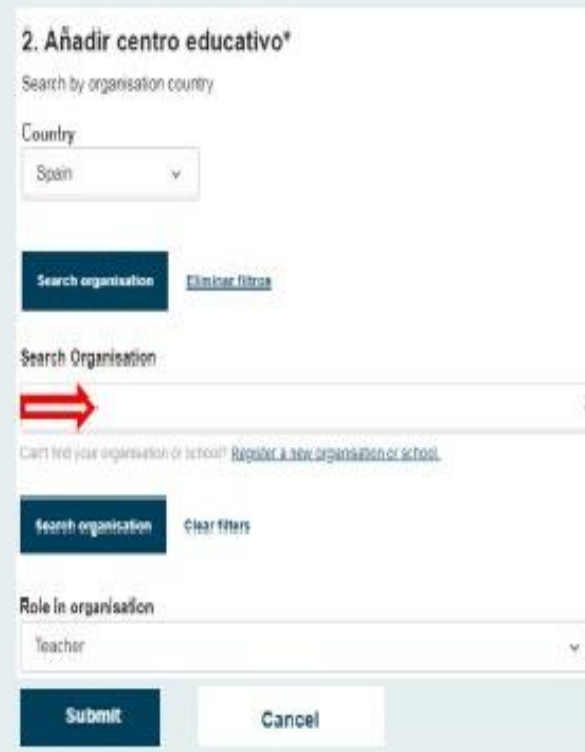

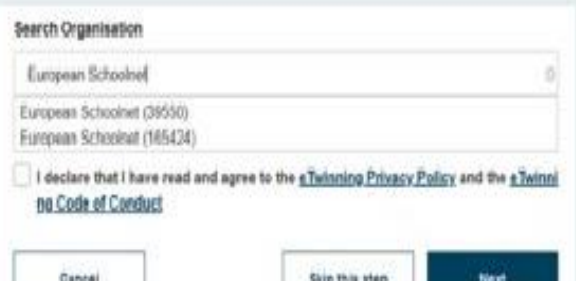

## **¿Cómo se trabaja?**

- Al inscribirnos creamos un perfil que es visible para los que hemos seleccionado
- Desde ESEP podemos buscar socios, registrar un proyecto nuevo, formar parte en grupos de colaboración o participar en eventos.

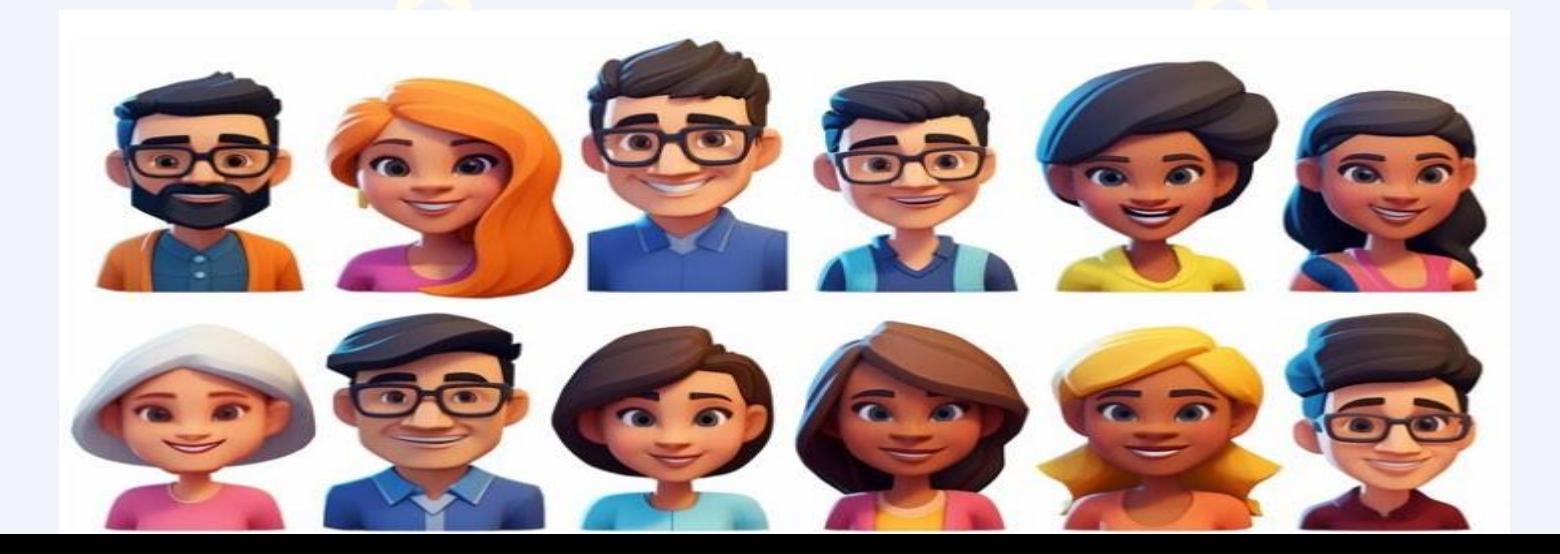

## **Perfil**

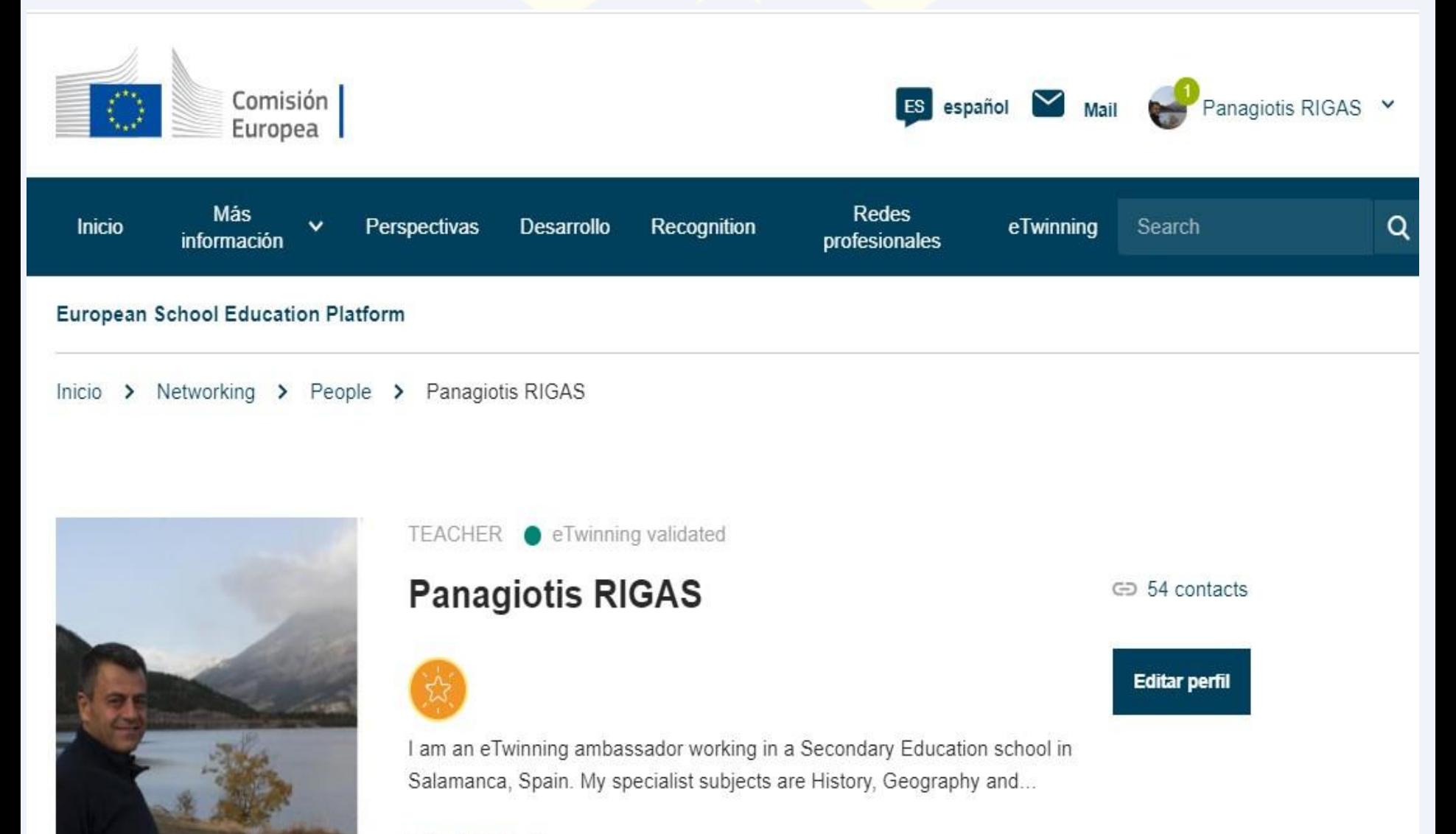

## ¿Qué incluye nuestro perfil?

### Información personal

#### Intereses profesionales

### Visibilidad de tu perfil

Disponibilidad para proyectos eTwinning

### **Buscar socios**

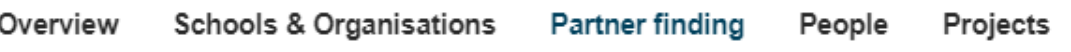

#### **Partner finding**

Partner finding is a meeting point for schools and teachers interested in hosting mobility activities and taking part in them, such as teaching assignments, job shadowing or placements. Listings can be...

Show more  $\sim$ 

#### Erasmus+ quick filters

#### **School education Vocational Education & Training** Age 7-11 Age 0-6 **Mobility activities Jean Monnet** Age 12-15 Age 16-19 **Small-scale partnerships Cooperation partnerships**

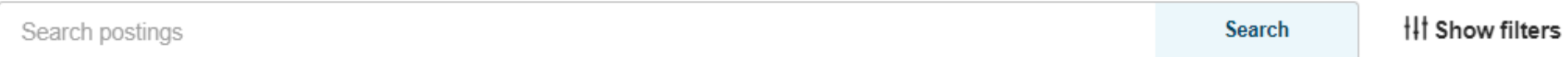

#### e Twinning quick filters

**Add posting** 

## **Desarrollo Profesional**

#### Courses

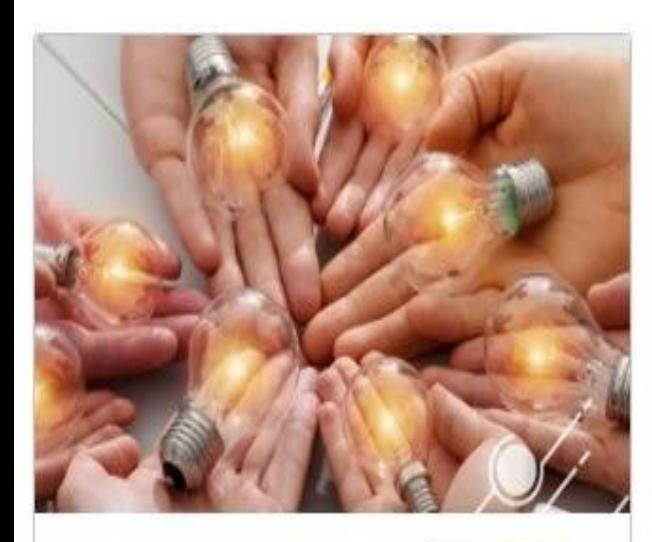

**ONLINE** 

**OUR OFFER** 

#### e Twinning for entrepreneurial education: developing the next generation of innovators

Next upcoming session  $\circledcirc$ 27 11 2023 - 13 12 2023 (1 sessions)

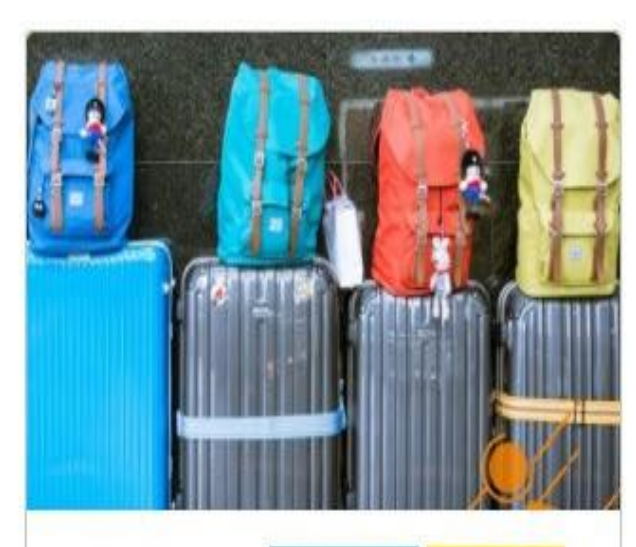

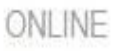

**OUR OFFER** 

**FEATURED** 

#### Self-paced course: Erasmus+ **Pupil Mobility in School Education**

Next upcoming session  $\circledcirc$ 20 12 2023 - 31 12 2027 (1 sessions)

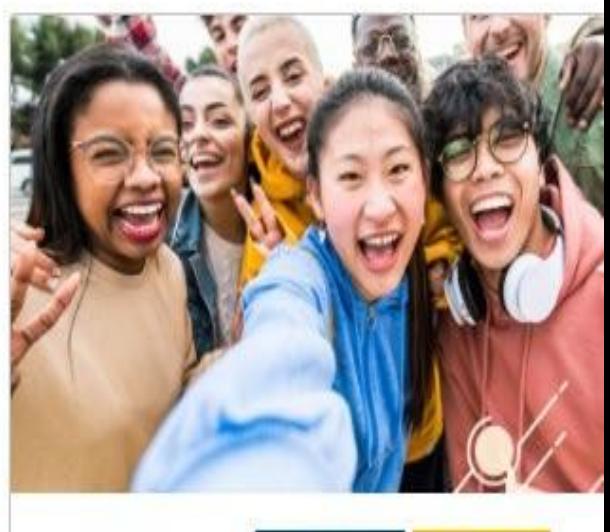

ONLINE

**FEATURED OUR OFFER** 

#### Self-paced course: Erasmus+ funding opportunities for schools

Next upcoming session O 20 12 2023 - 31 12 2027 (1 sessions)

## **Reconocimientos y premios**

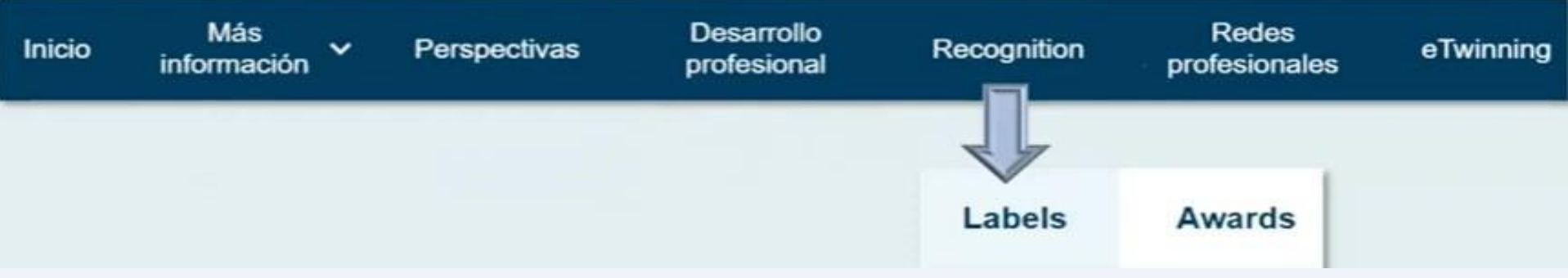

- Sello de calidad nacional
- Sello de calidad europeo
- Sello de centro eTwinning
- Sello europeo de las lenguas
- Sello de excelencia de acreditación Erasmus
- Premio europeo eTwinning
- Premio europeo de la enseñanza innovadora
- eTwinning para futuros docentes Premio Europeo

### **Dos formas de participar**

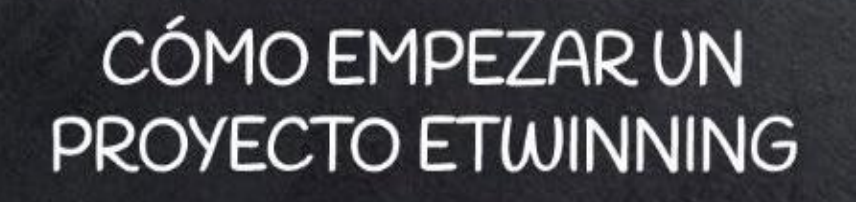

**UNIRSE** 

**CREAR** 

### ¿Cómo unirse a un proyecto existente?

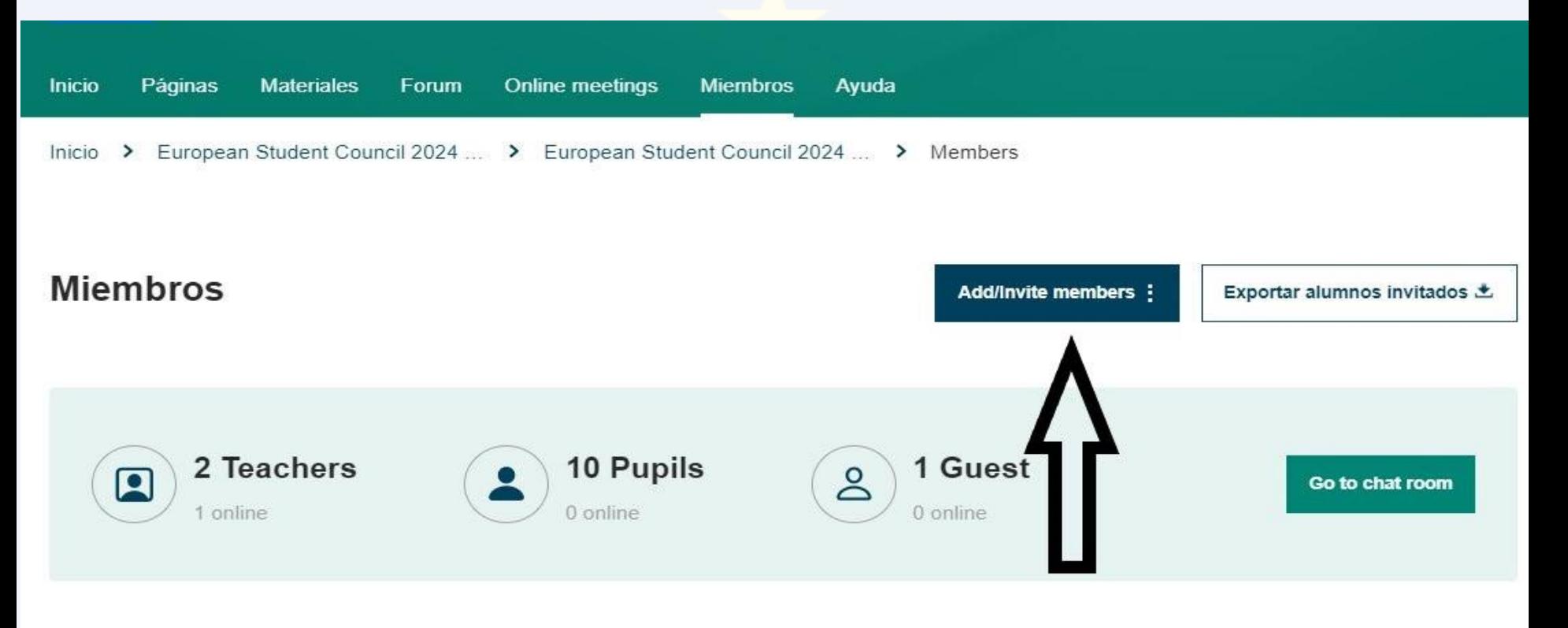

- Nosinvita el administrador
- Tenemos que estar registrados en ESEP
- Tenemos que estar entre sus contactos

### **Crear un proyecto**

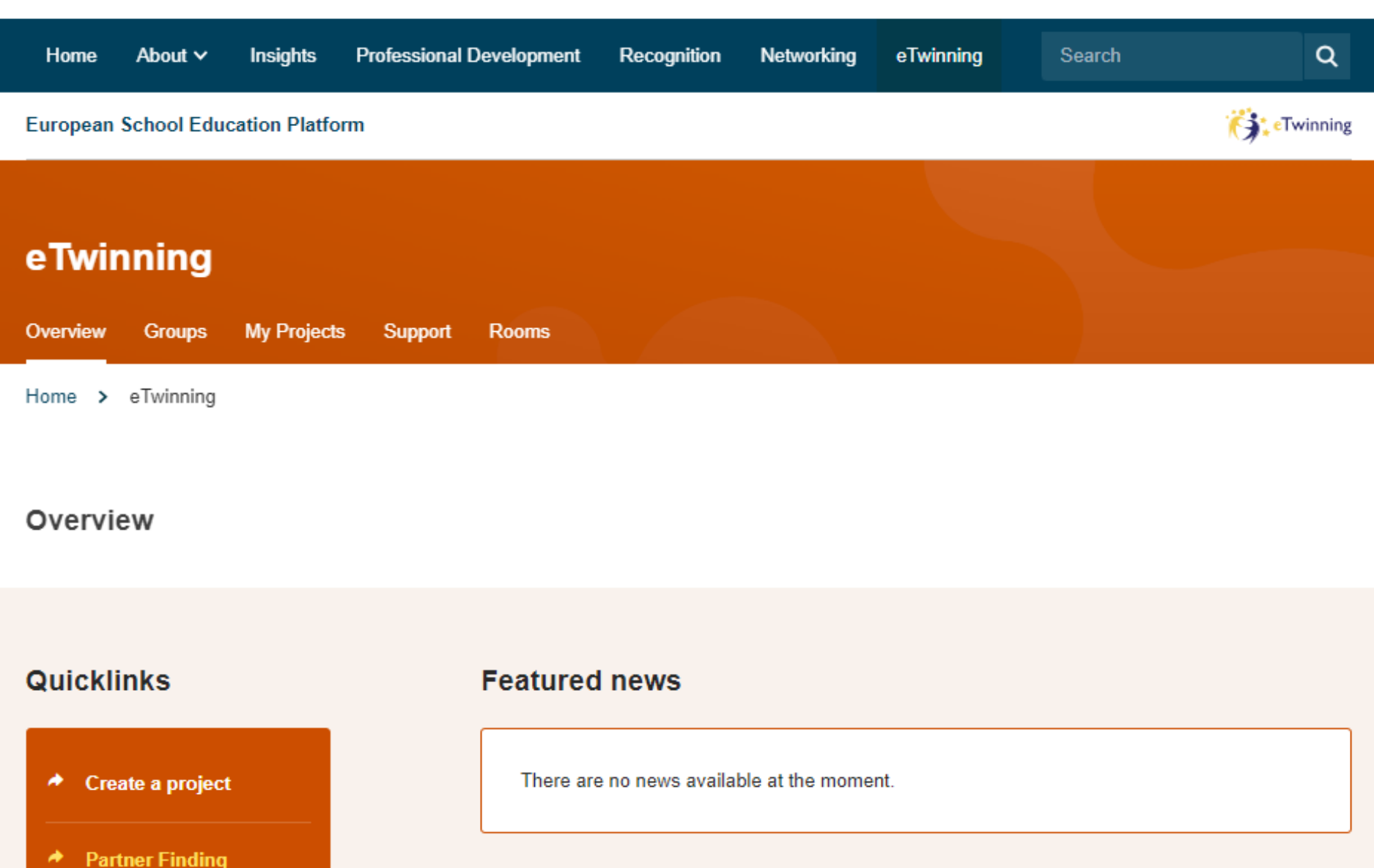

## **¿Alguna pregunta?**

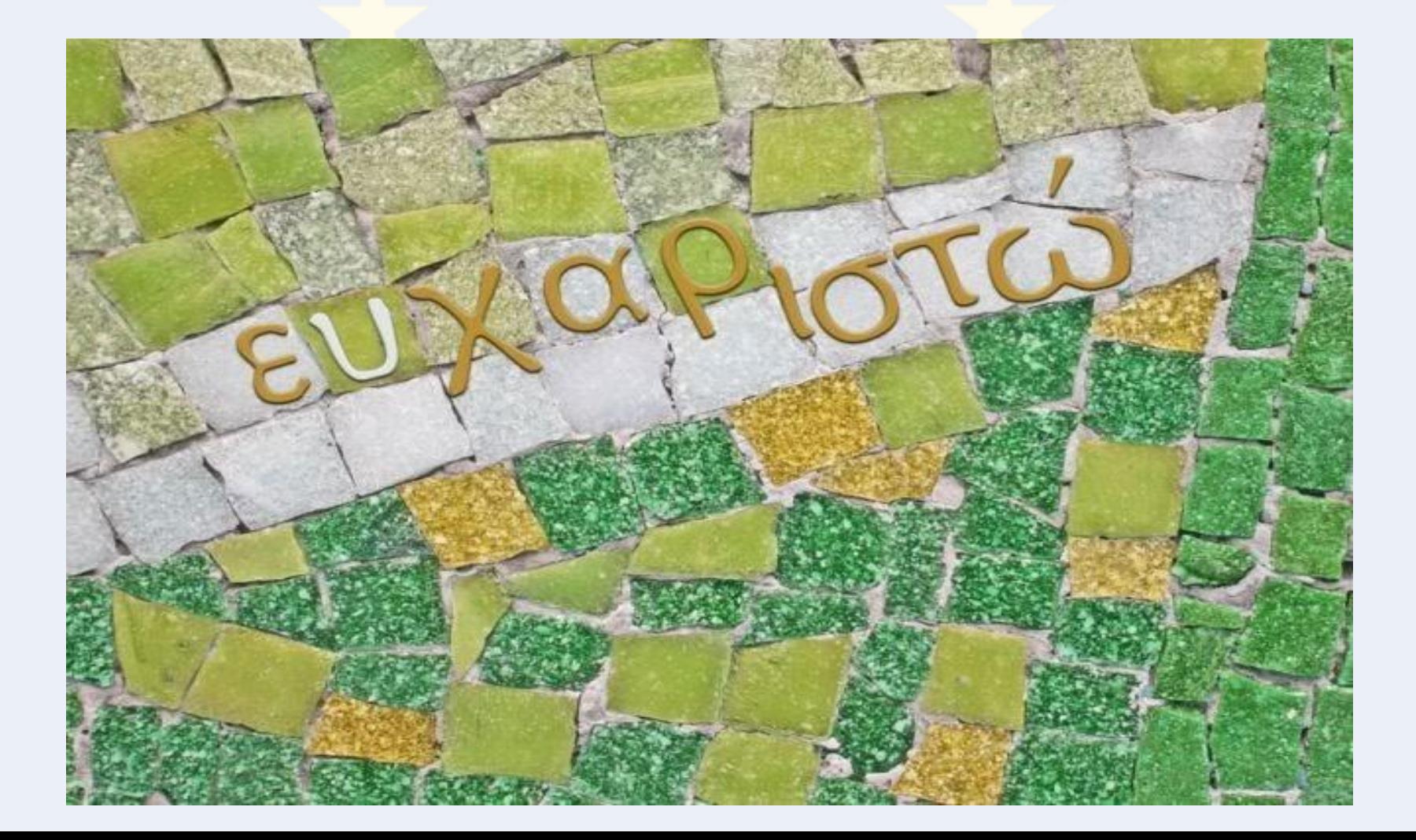

# **ABRE UNA VENTANA A TRAVÉS DE ETWINNING**

#### CFIE de León (Parte II)

Panagiotis Rigas

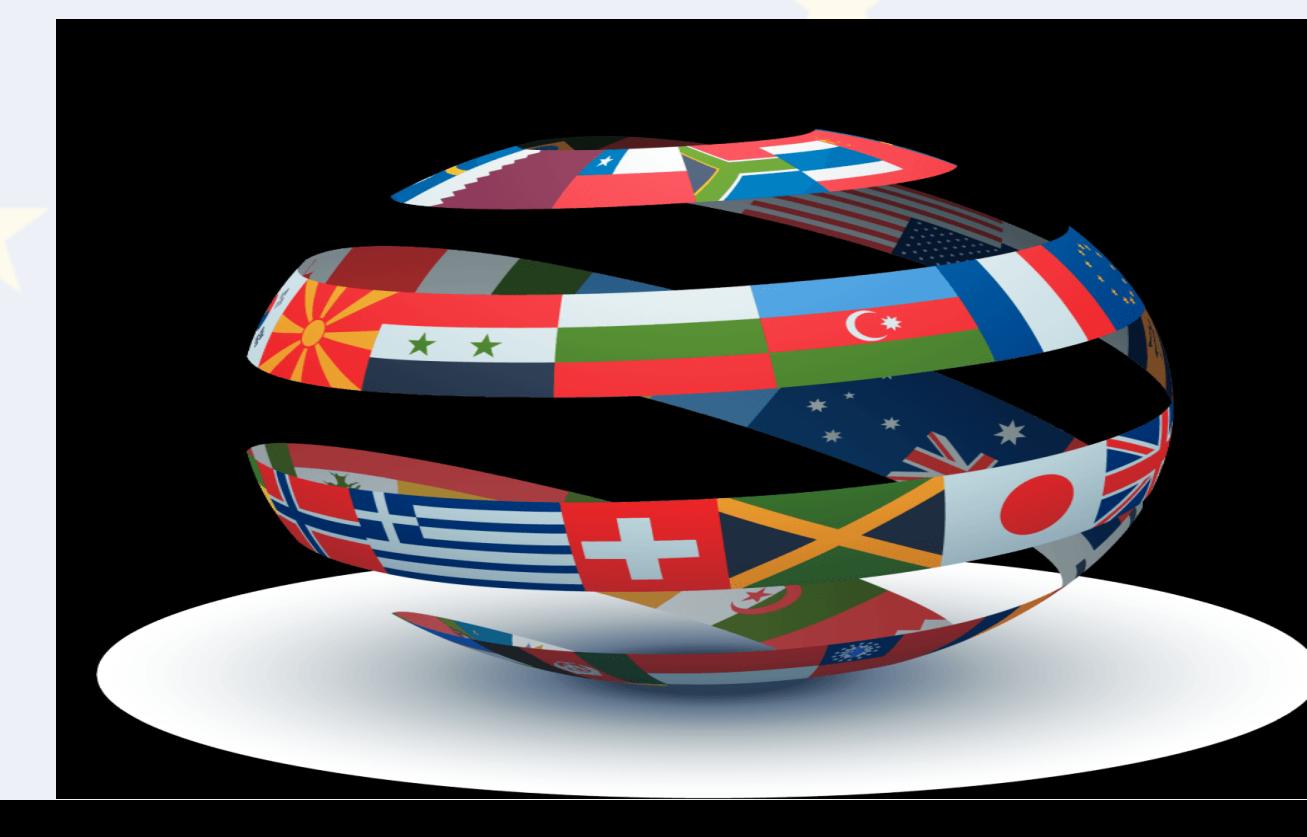

# **¿Qué proyecto hago?**

- Aspectos generales (edad y número alumnos, áreas implicadas)
- Objetivos: Realistas concretos, mensurables y que guarden relación con el currículo
- Proceso del trabajo: Intenta tener una idea clara, cómo organizarás los grupos…qué tipo de actividades… metodología usada
- Resultados esperados: ¿Qué productos finales va a haber y cómo se relacionan con los objetivos?

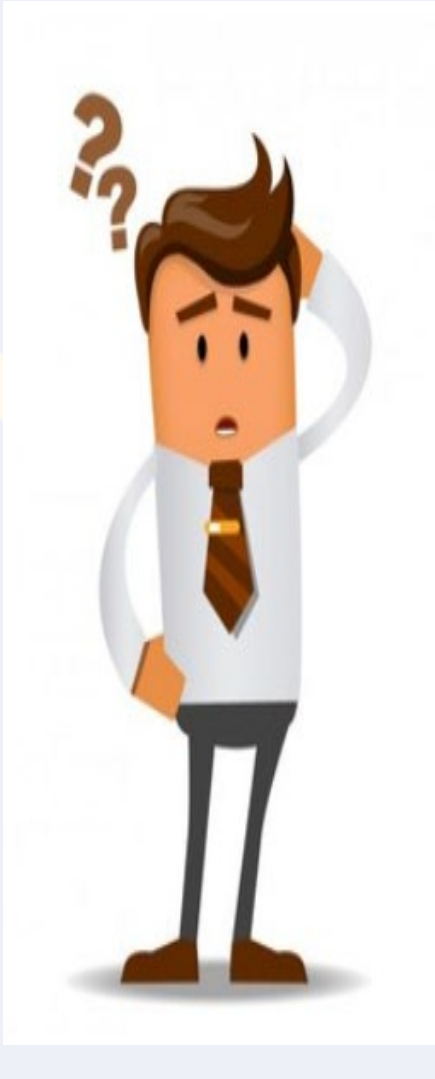

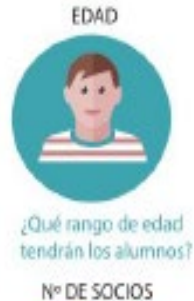

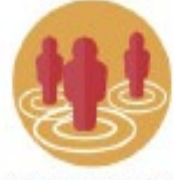

Cuántos centros distintos participaréis? **ÁREAS/MATERIAS** 

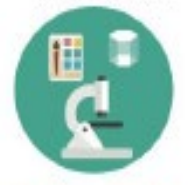

Describe sólo las materias principales que trabajarán en el proyecto, tres como máximo.

**IDIOMAS** 

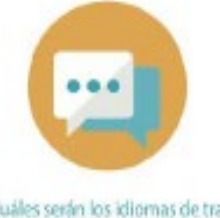

¿Cuáles serán los idiomas de trabajo del proyecto?

**INSPIRACIÓN** 

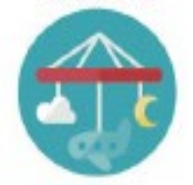

¿Te has basado en algún otro proyecto o en otros recursos? Pon aquí los enlaces

### **DESCRIPCIÓN DE PROYECTO ETWINNING**

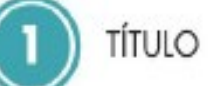

(atractivo, corto y que haga referencia al tema del proyecto)

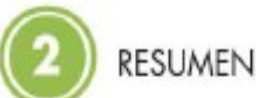

Haz un breve resumen del proyecto. Asegúrate de que incluyes las palabras clave que puedan definirlo para que sea localizable en motores de búsqueda. En general, sé asertivo; evita el uso de condicionales o de expresiones como "se puede..."

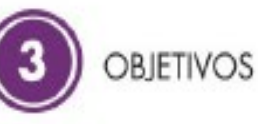

Plantea objetivos realistas, alcanzables, mesurables. No poder alcanzar todos los objetivos planteados puede ser desmotivador. Una lista larga de objetivos no hace que un proyecto sea mejor; son la calidad de esos objetivos y el grado de consecución lo que importa

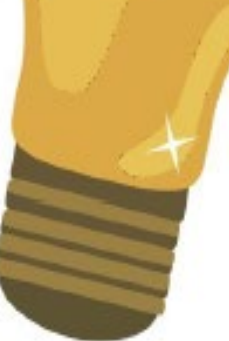

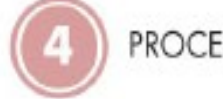

#### PROCESO DE TRABAJO

Describe las líneas principales de trabajo: 2Cómo os comunicaréis los socios? «Cómo habéis planeado la evaluación? ¿Cômo se organizará el trabajo de los alumnos? «Se contará con expertos externos, con otros compañeros...? Puedes dar ejemplos de las actividades que harás »Qué relación tienen esas actividades con los objetivos del proyecto?

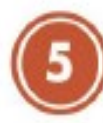

#### RESULTADOS ESPERADOS

Las actividades tendrán unos resultados determinados, tanto tangibles como intangibles 2Cuáles son? 2Cómo los usarás para evaluar la consecución de los objetivos? Esos resultados son un producto directo de las actividades, e incluyen documentación de trabajo, documentos de evaluación, productos elaborados por los alumnos, impacto en el centro y en la comunidad educativa, eventos de difusión...

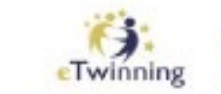

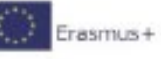

## **¿Cuántos socios por proyecto?**

Mínimo dos, no hay máximo

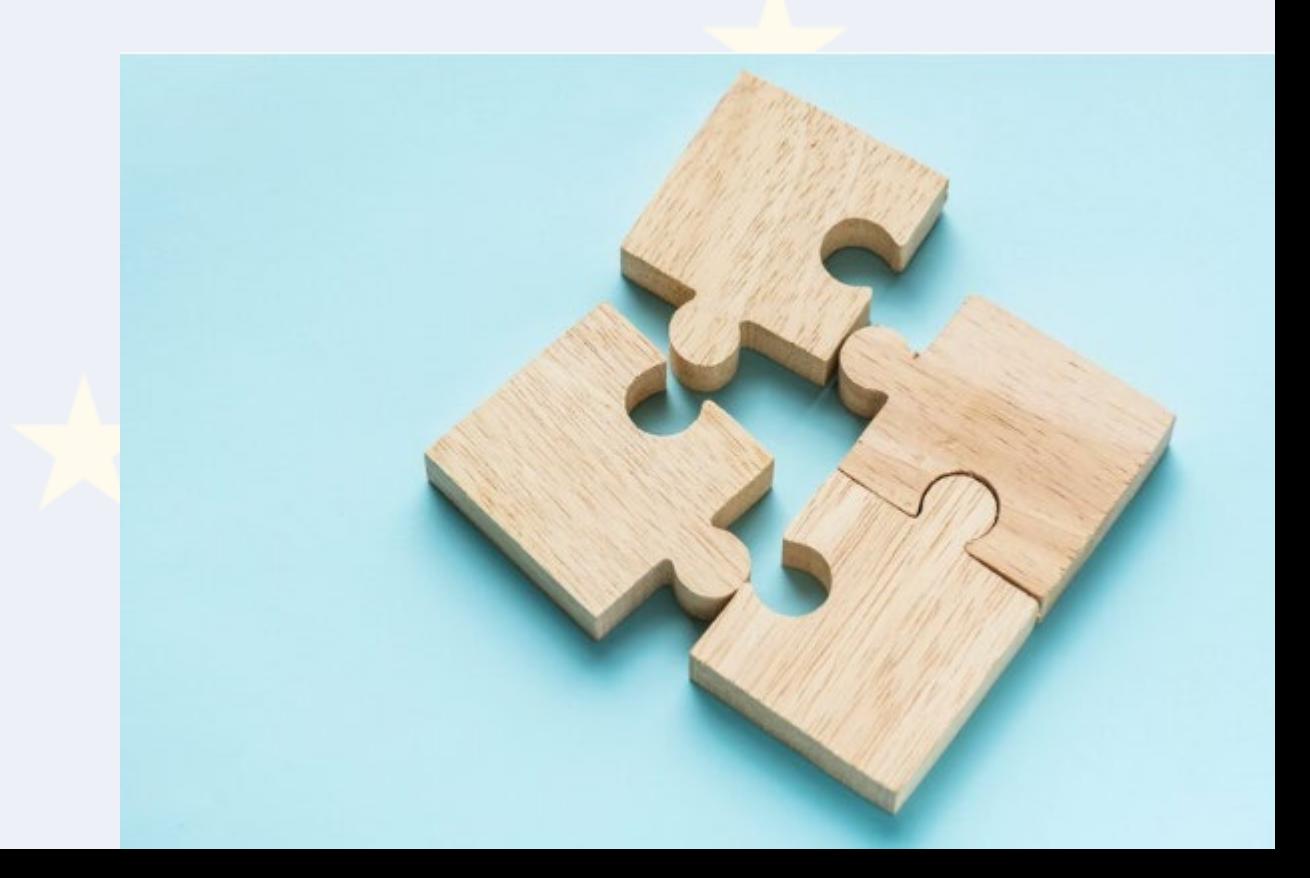

## **¿Qué tema?**

### Cualquier tema relacionado con el currículo o un tema multidisciplinar

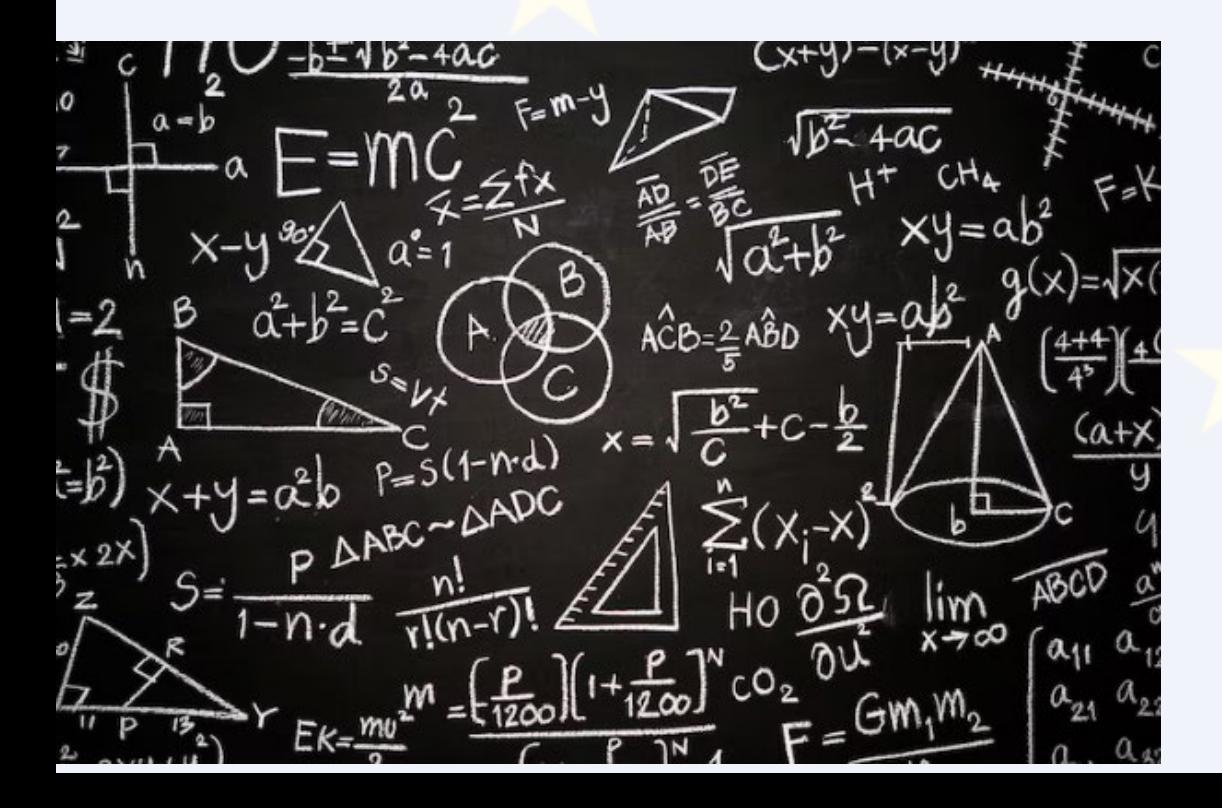

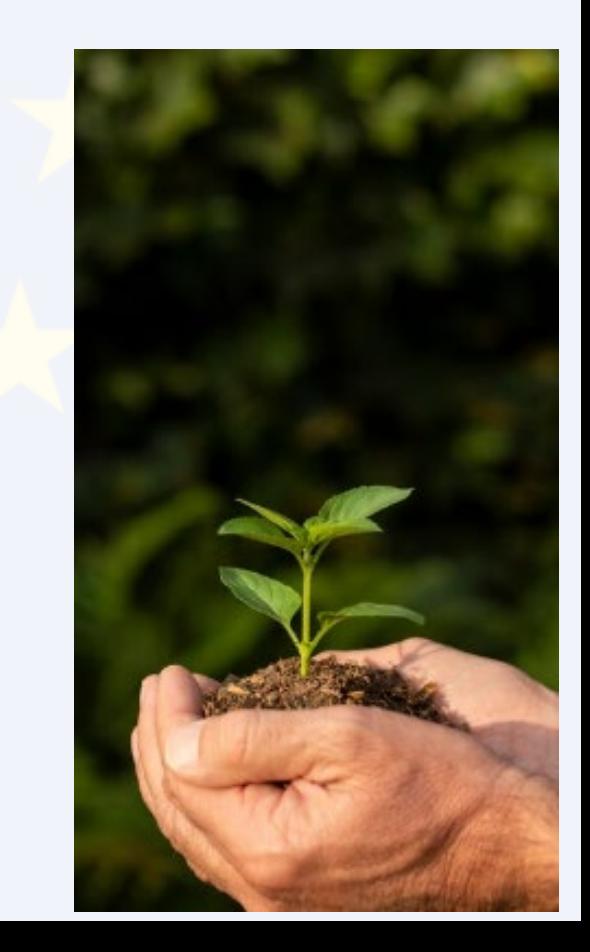

## **Los proyectos eTwinning Consideraciones prácticas**

- Organizativas (formación de grupos, profesor facilitador)
- Curriculares (curriculum basado en proyectos)
- Tecnológicas (equipos, conocimientos, valor añadido)
- Pedagógicas (colaboración/interacción entre los socios)

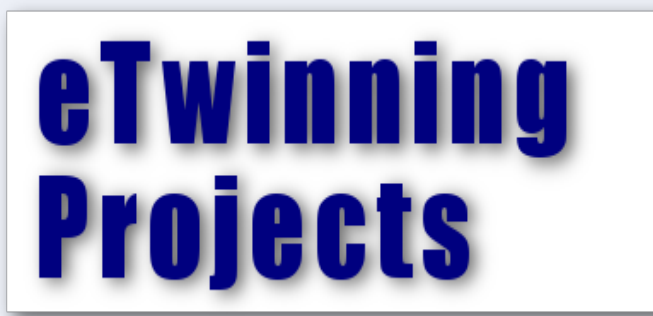

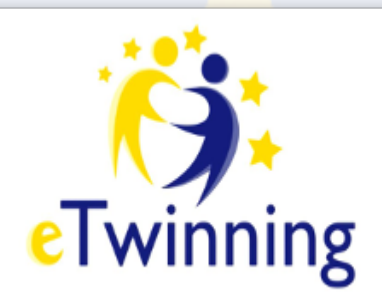

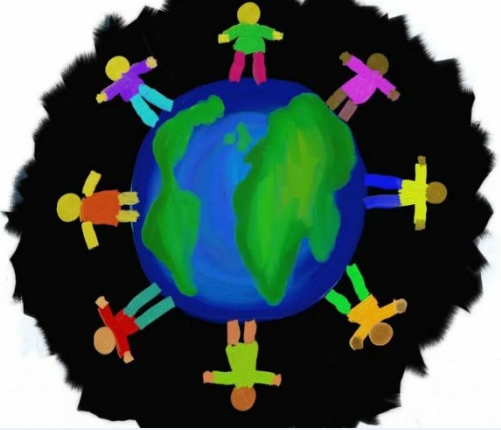

#### El aprendizaje basado en proyectos

El trabajo por proyectos sitúa a los alumnos en el centro del proceso de aprendizaje gracias a un planteamiento mucho más motivador en el que entran en juego el intercambio de ideas, la creatividad y la colaboración.

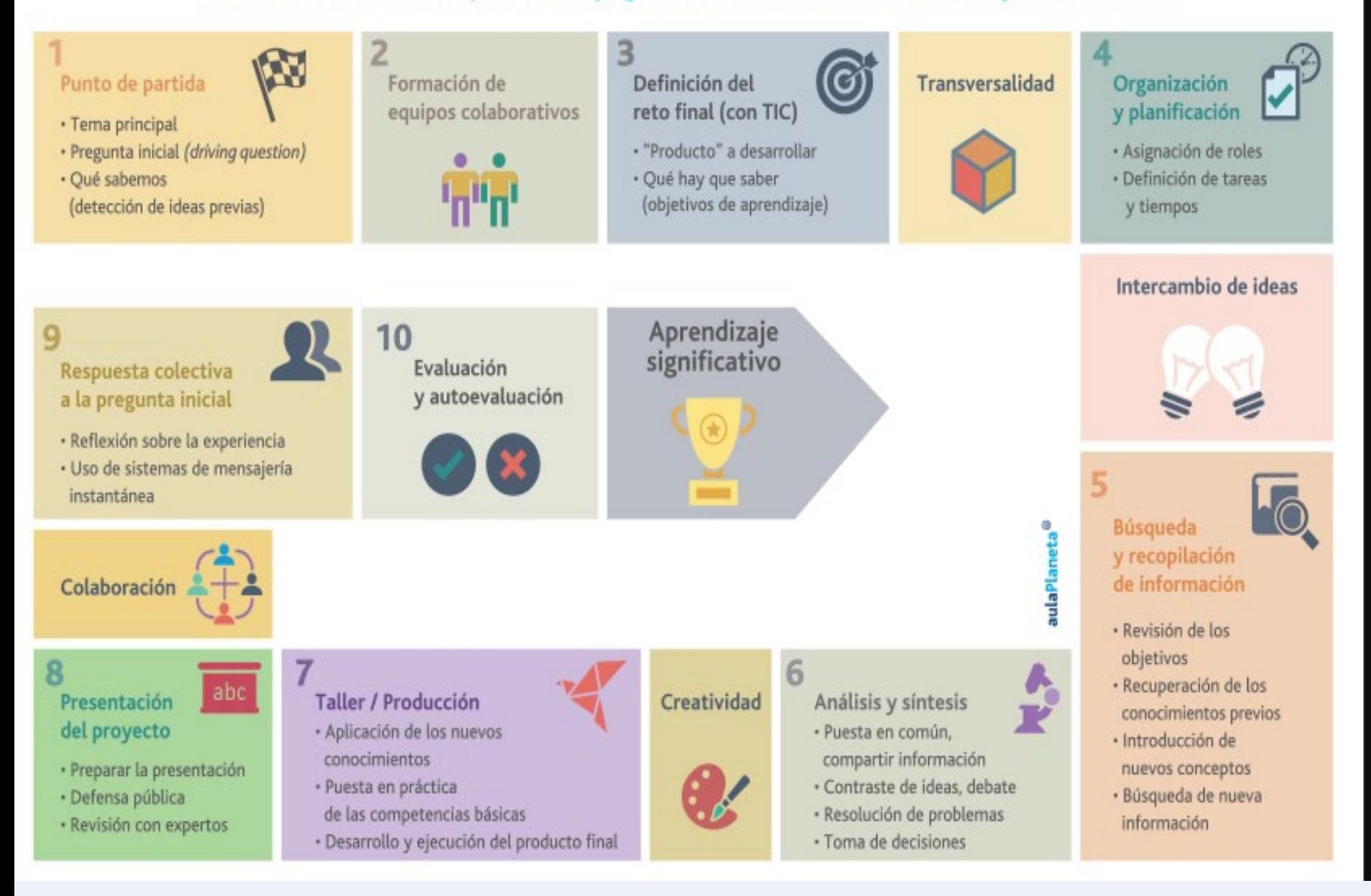

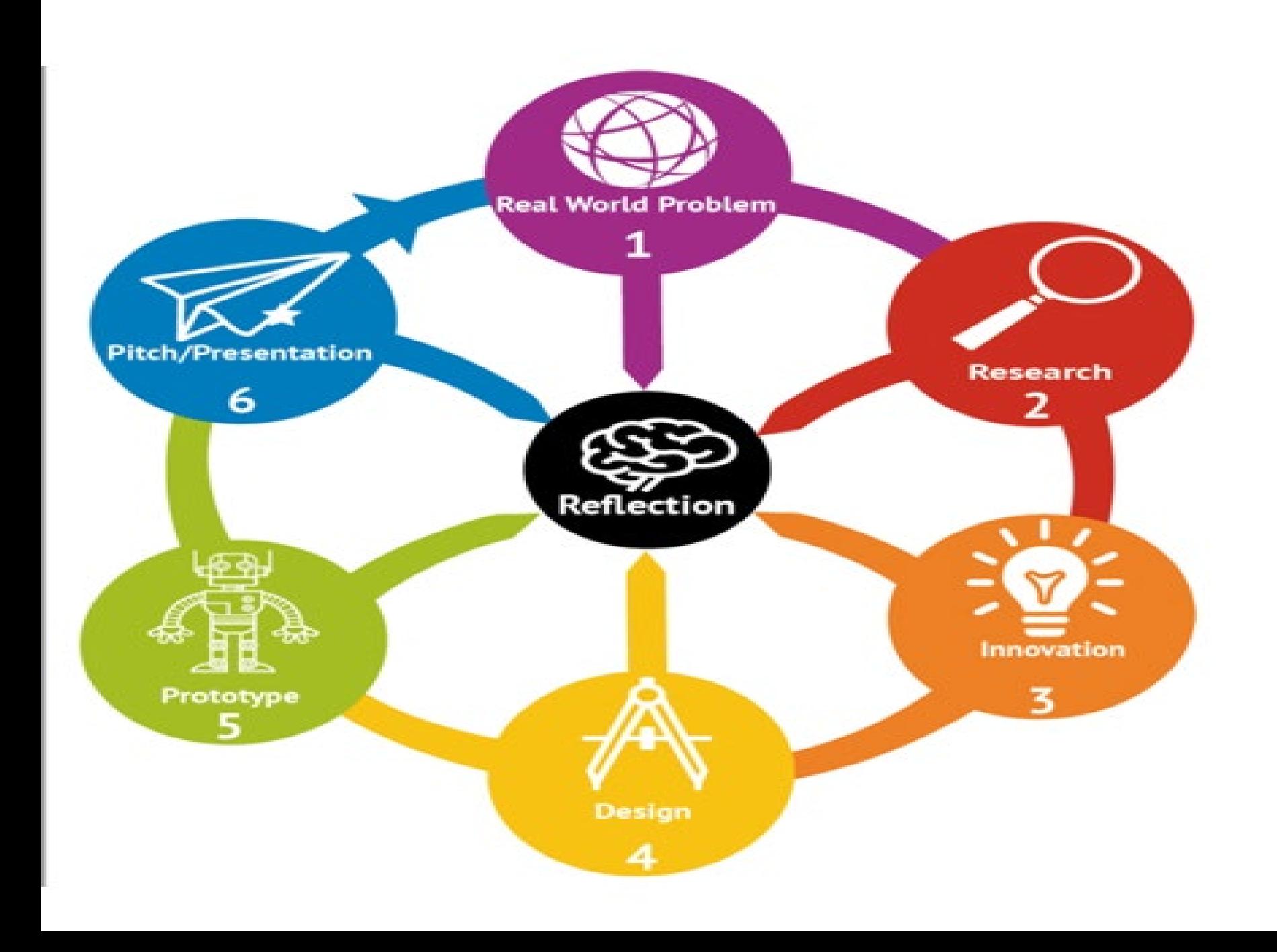

## **¿Dónde trabajamos?**

- TwinSpace el aula virtual de eTwinning
- Acceso privado, sólo para los participantes
- Perfiles: Docente, alumnado, visitante
- Los alumnos necesitan nombre usuario/contraseña

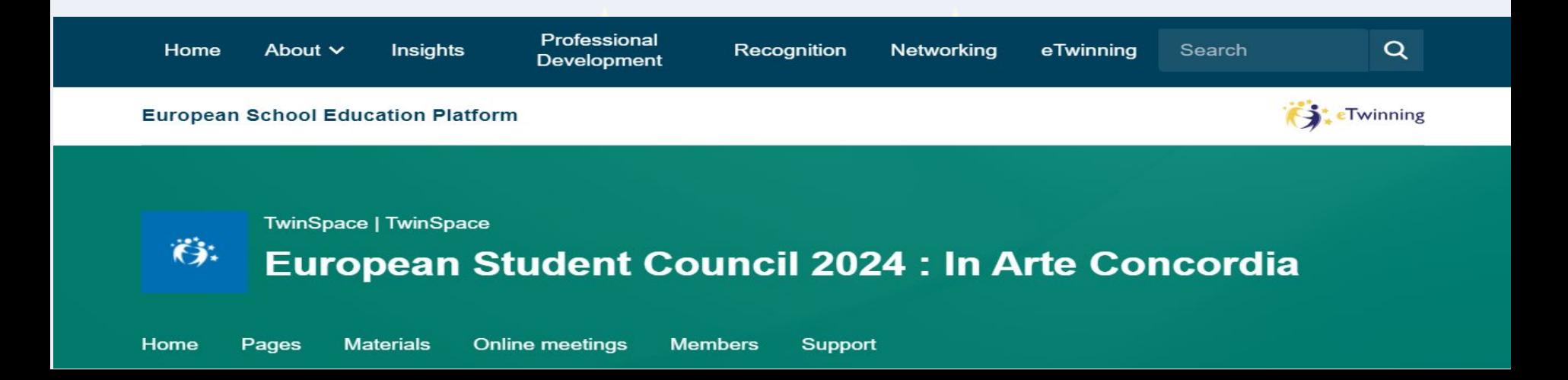

# **¿Cómo hacemos un proyecto de éxito?**

- Conocer a los socios
- Crear un calendario
- Elaborar un plan
- Diseñar las actividades
- Romper el hielo
- Realizar grupos transnacionales
- Planear tareas colaborativas
- Asignar responsabilidades a los alumnos
- Fijar criterios de evaluación

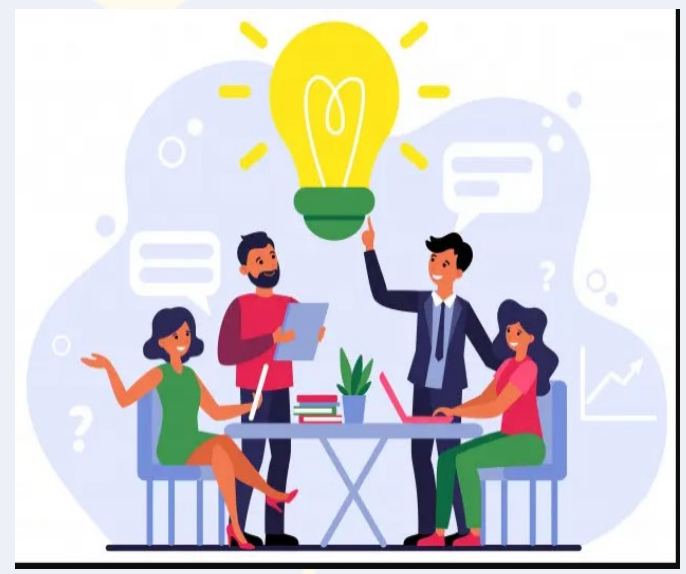

### **Acceso a Twinspace**

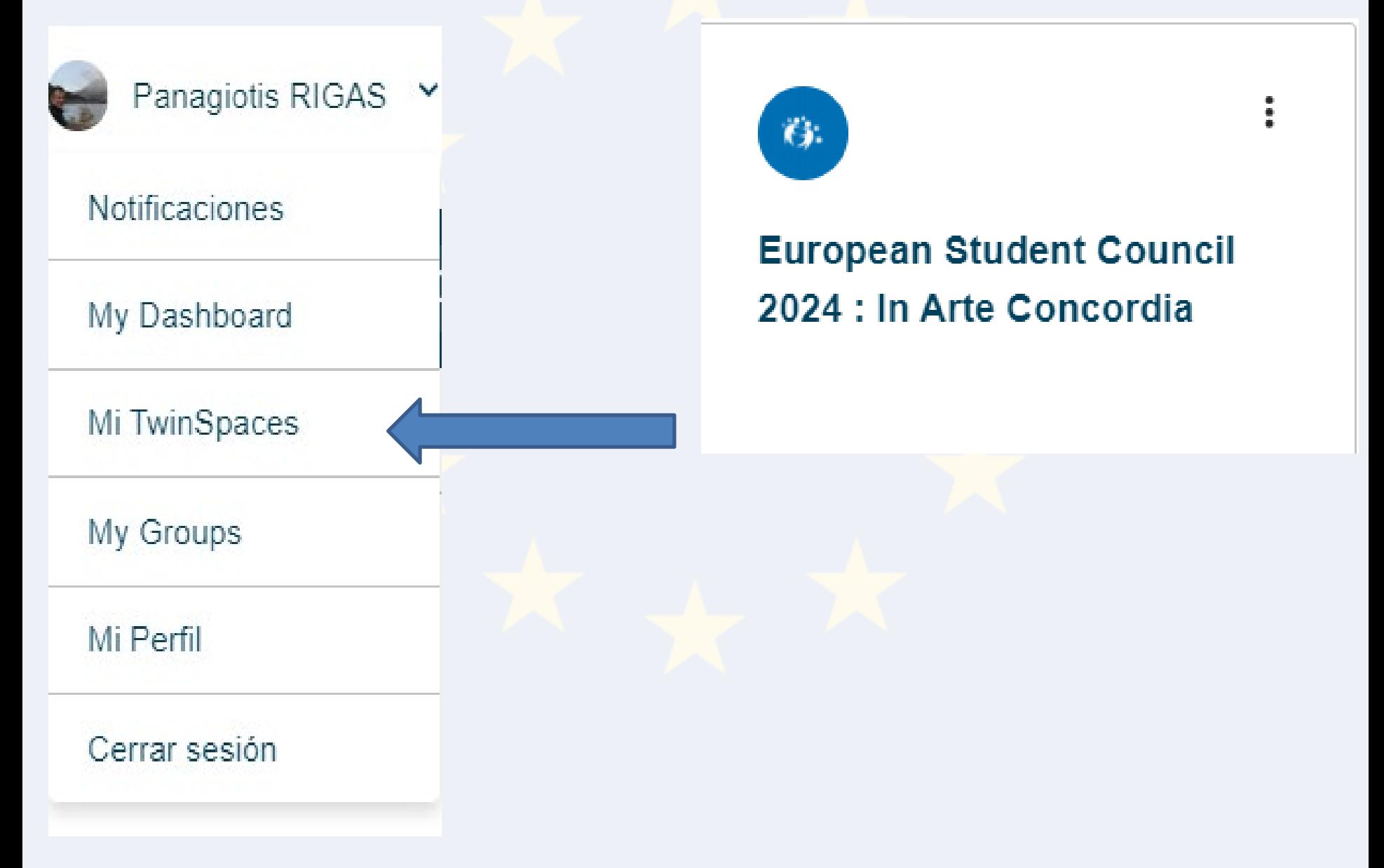

# **ESG 2021 Monthly Galendar**

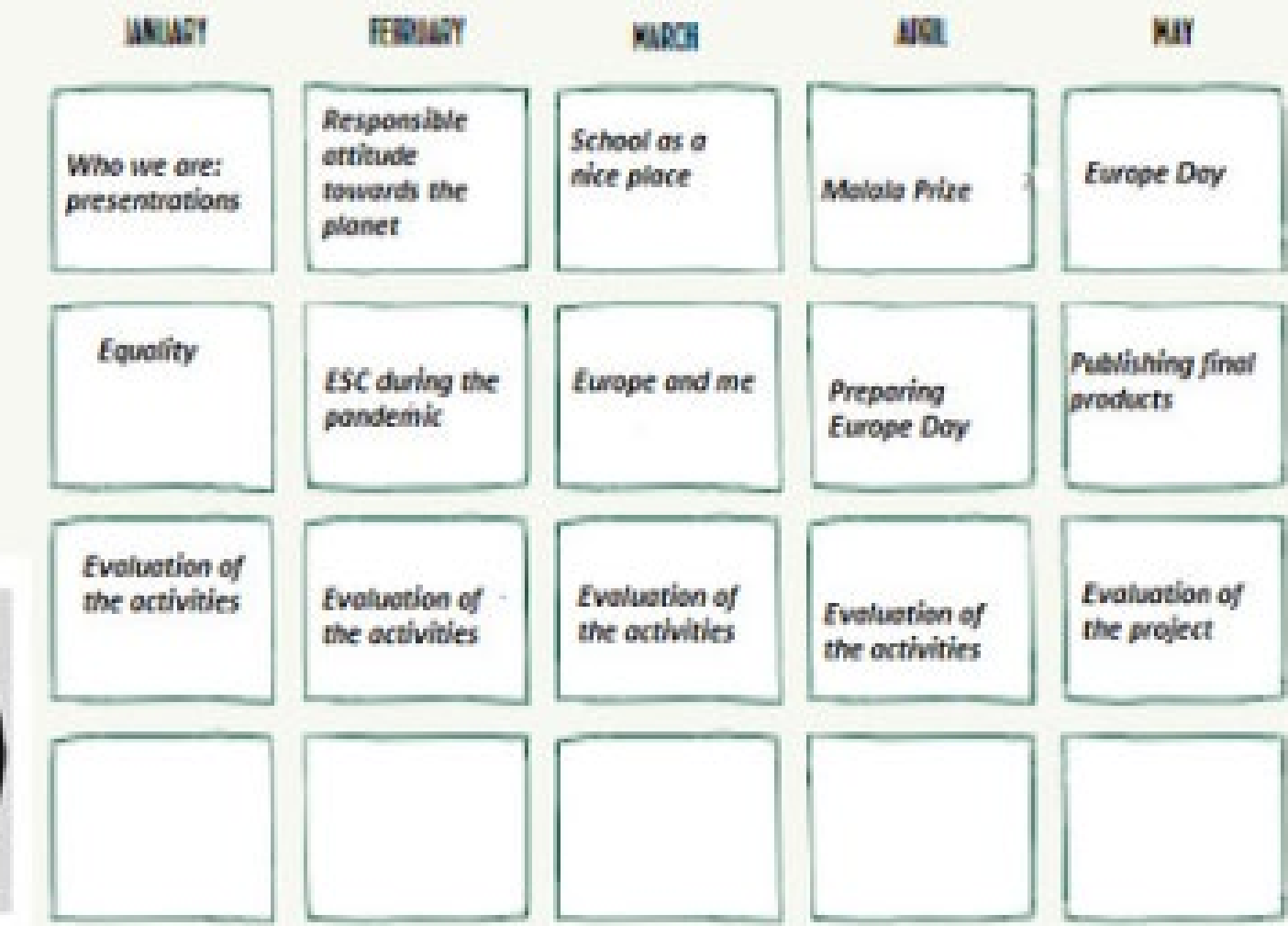

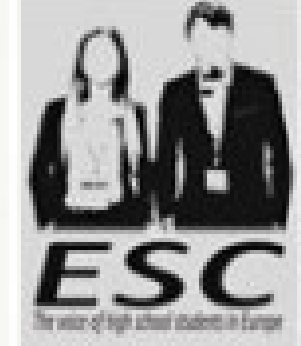

## **Las Páginas del Twinspace**

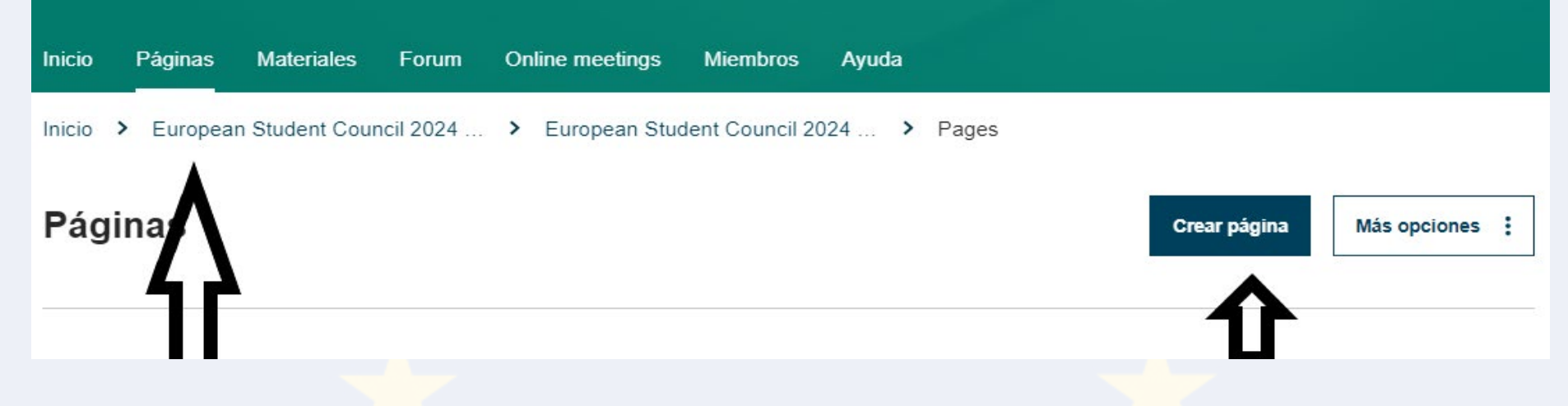

- ¿Cómo crear una página de actividades?
- ¿Cómo insertar contenidos?
	- Texto, Imagen, Video

 $\sqrt{\frac{1}{2}}$ Encuesta

Twinboard (tablero interactivo, próximamente)

- ¿Quién puede ver la página?
- ¿Quién tiene permiso para publicar?

### **Materiales**

#### **Materials**

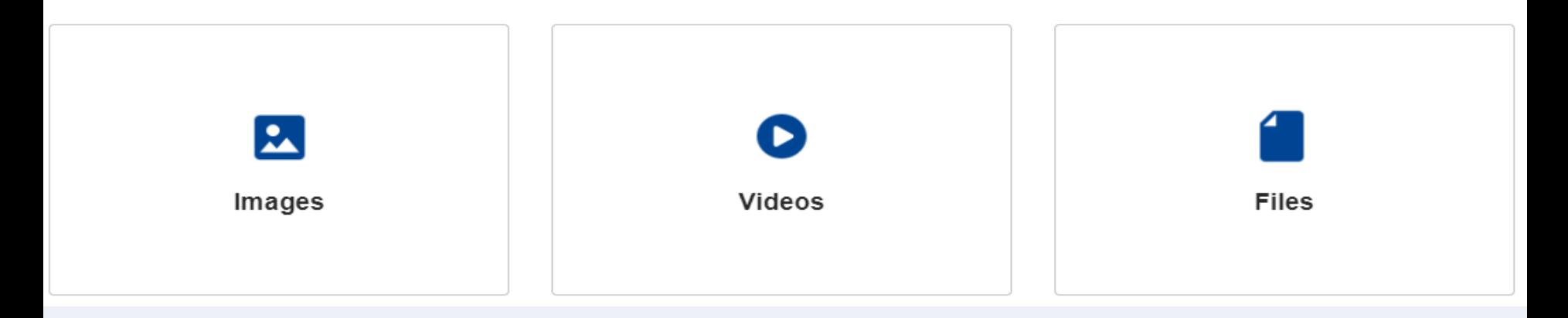

- Imágenes: Tener permisos (copyright, datos)
- Videos: Vimeo, Daily Motion, Youtube + corto
- Archivos: PPT, PDF, DOC, etc.

## **¿Qué tipos de actividades?**

- Presentación y organización de equipos
- Creación de contenidos
- Interacción

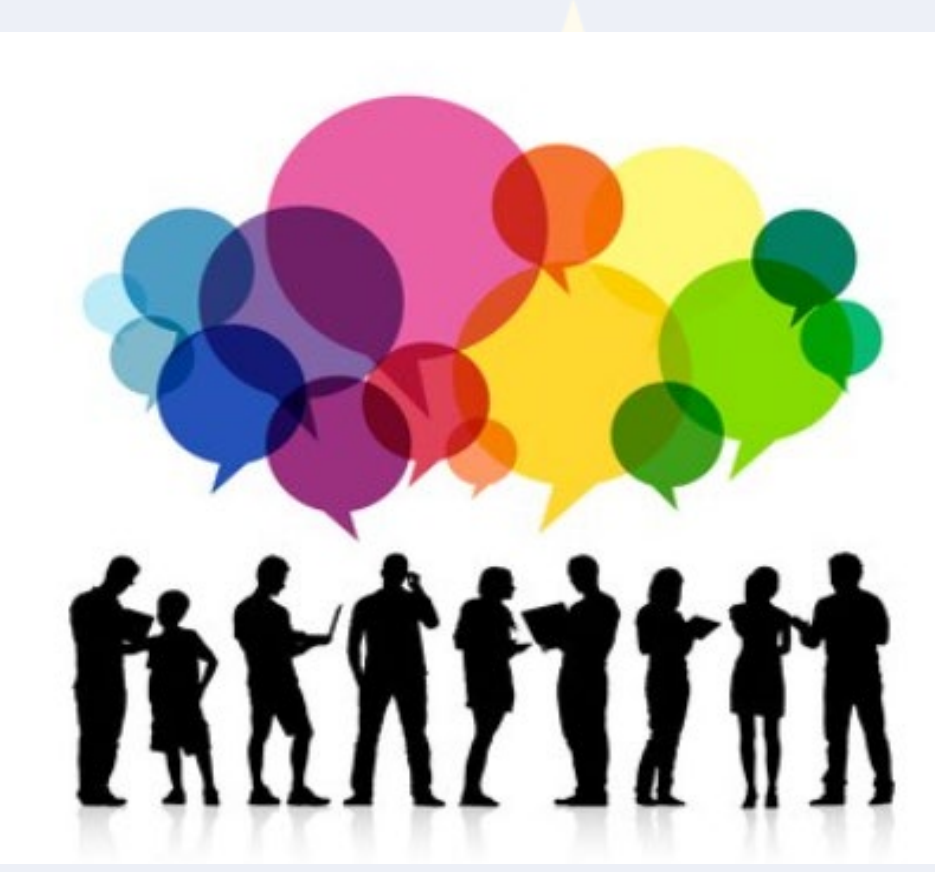

### **Los sellos de calidad**

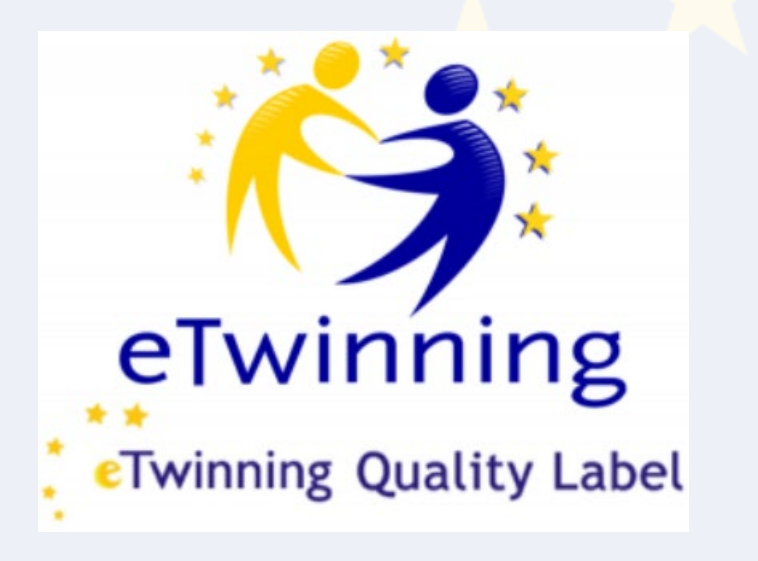

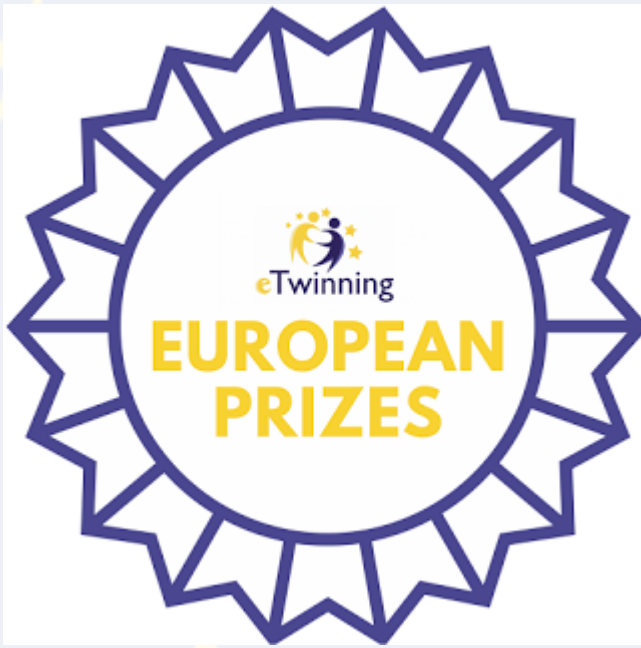

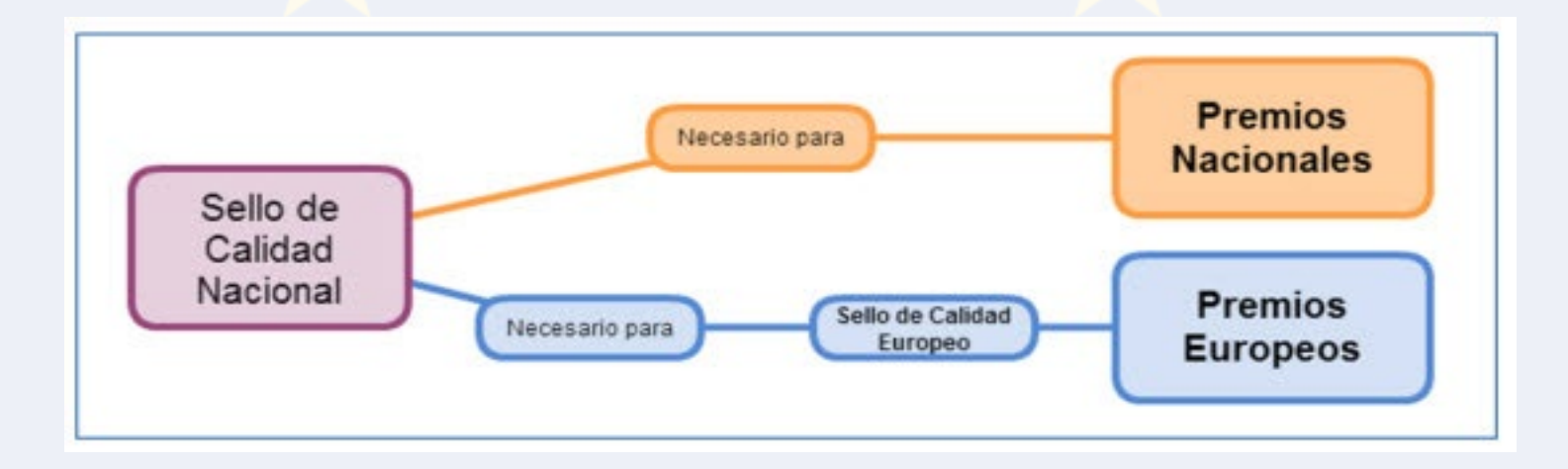

### **¿Cuáles son los criterios de calidad?**

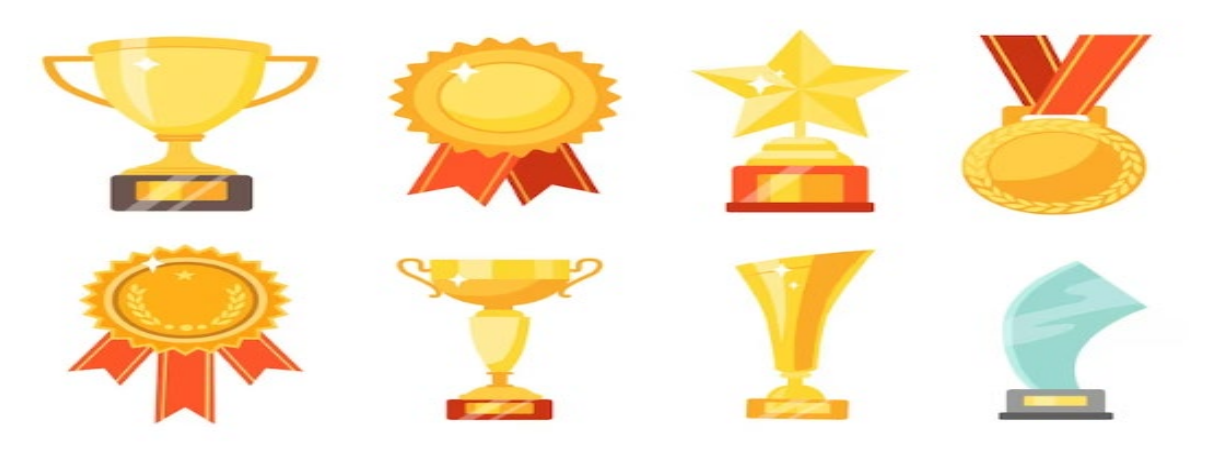

- **COLABORACIÓN ENTRE CENTROS PARTICIPANTES**
- **EL USO DE LAS TIC**
- **ENFOQUES PEDAGÓGICOS**
- **INTEGRACIÓN CURRICULAR**
- **RESULTADOS Y DOCUMENTACIÓN**

### **COLABORACIÓN ENTRE CENTROS PARTICIPANTES**

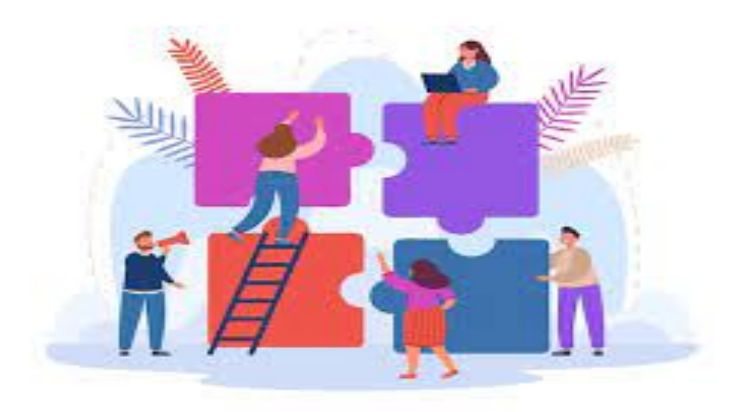

• Coordinación docente

(calendario, asignación tareas etc.)

• Colaboración en línea entre alumnos (grupos internacionales, producto común)

• Creación de productos comunes (resultado colaborativo, no hay "autor único")

### **EL USO DE LAS TIC**

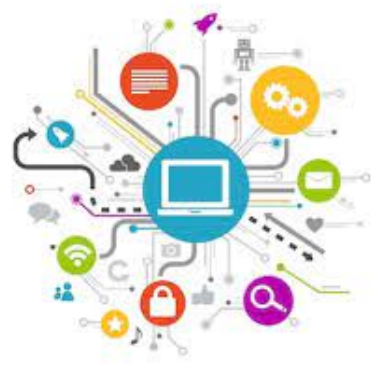

• La selección y utilización de las TIC (edad, uso creativo, uso alternativo, participación del alumnado en su selección)

• Administración del TwinSpace

(accesibilidad, facilidad en la organización, correcta gestión de los usuarios)

RGPD, Derechos de Autor y Seguridad Electrónica (Código conducta eTwinning, evitar canales de comunicación personales, las fuentes están citadas)

### **ENFOQUES PEDAGÓGICOS**

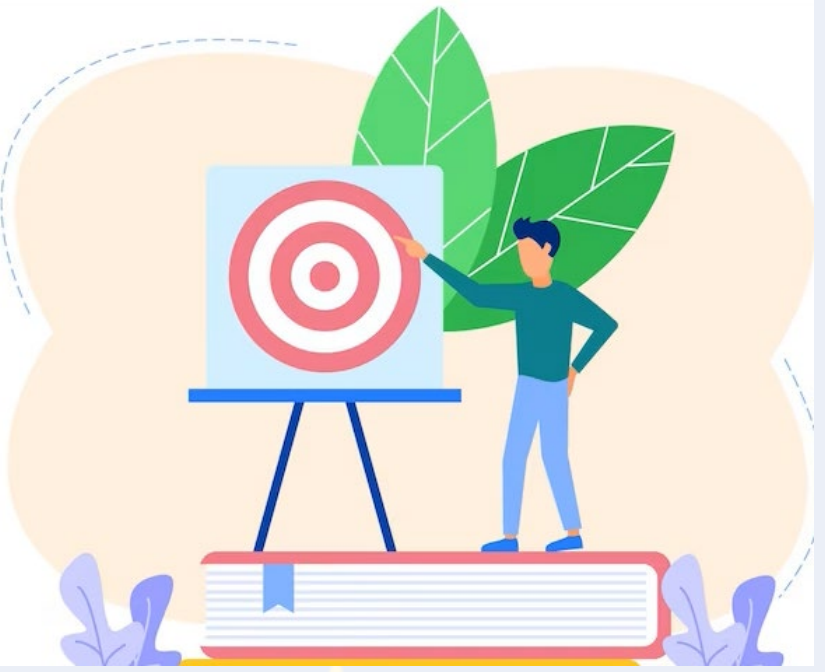

• Objetivos educativos (específicos, medibles, alcanzables, realistas)

• Propuestas educativas

(actividades entrelazadas, decisiones conjuntas, productos realizados por los alumnos)

### **INTEGRACIÓN CURRICULAR**

Integración curricular (parte de la programación)

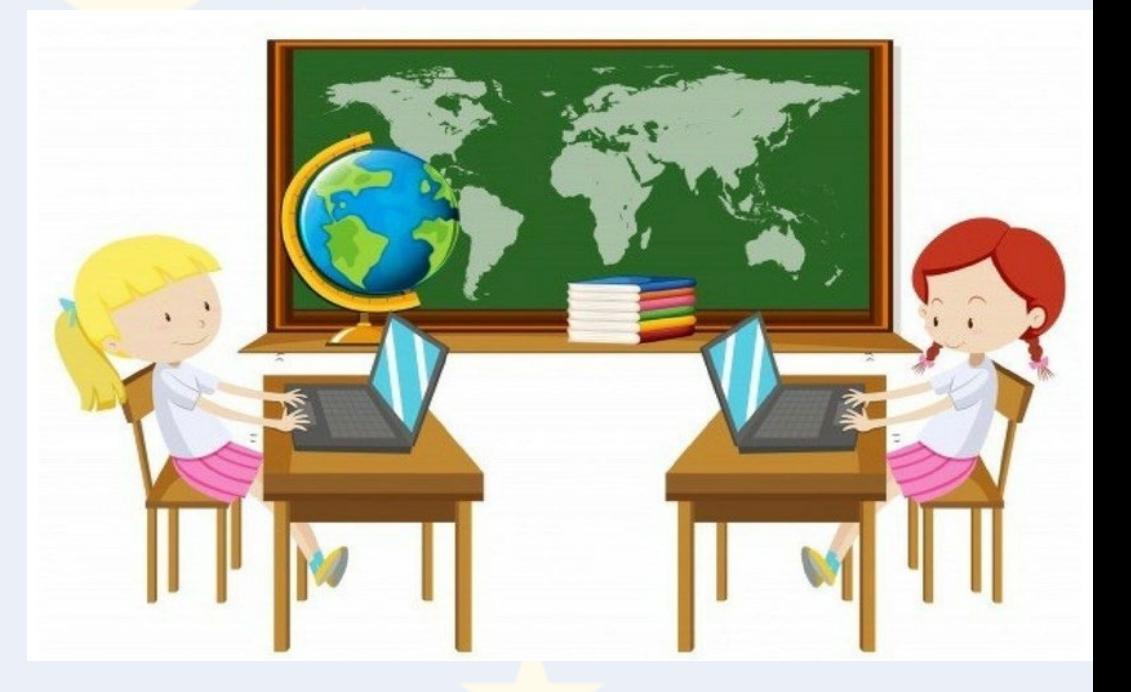

• Enfoque multidisciplinar

(diferentes asignaturas, producto final resultado de la colaboración de varias áreas)

• Competencias Clave

(relación entre las competencias clave y los objetivos del proyecto)

### **RESULTADOS Y DOCUMENTACIÓN**

Logro de los objetivos planteados, actividades y productos finales

Evaluación del Proyecto

**Difusión** 

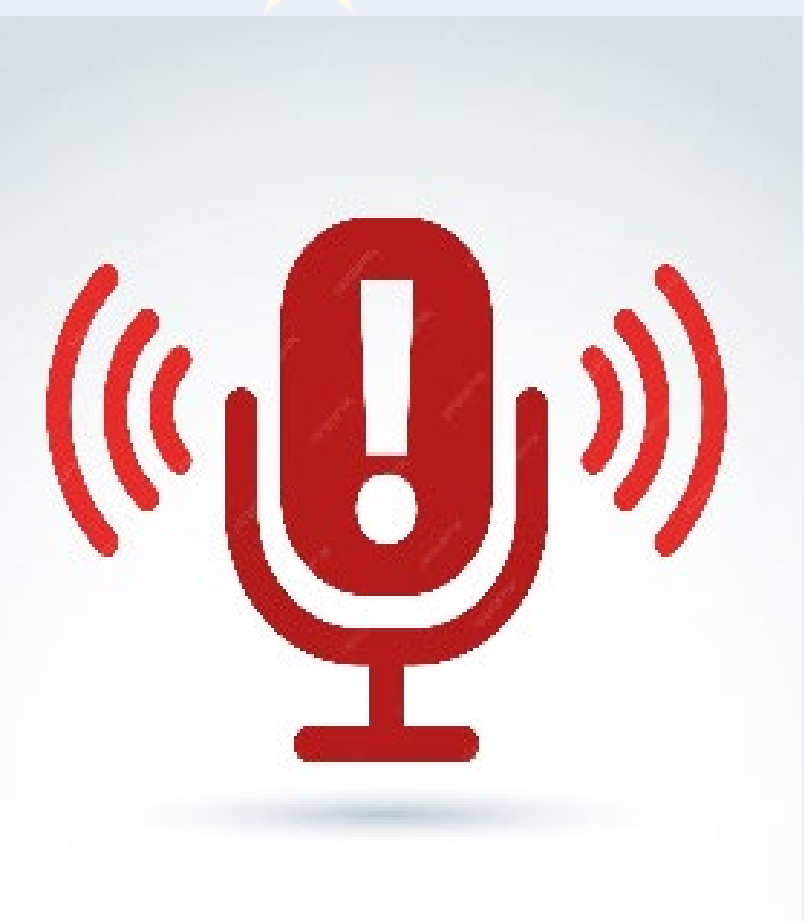

## **Centro eTwinning**

#### • ¿Qué es?

Un centro eTwinning reconoce la importancia y los valores de eTwinning y los integra en las políticas, la práctica y el desarrollo profesional del centro, con el apoyo de sus órganos de dirección

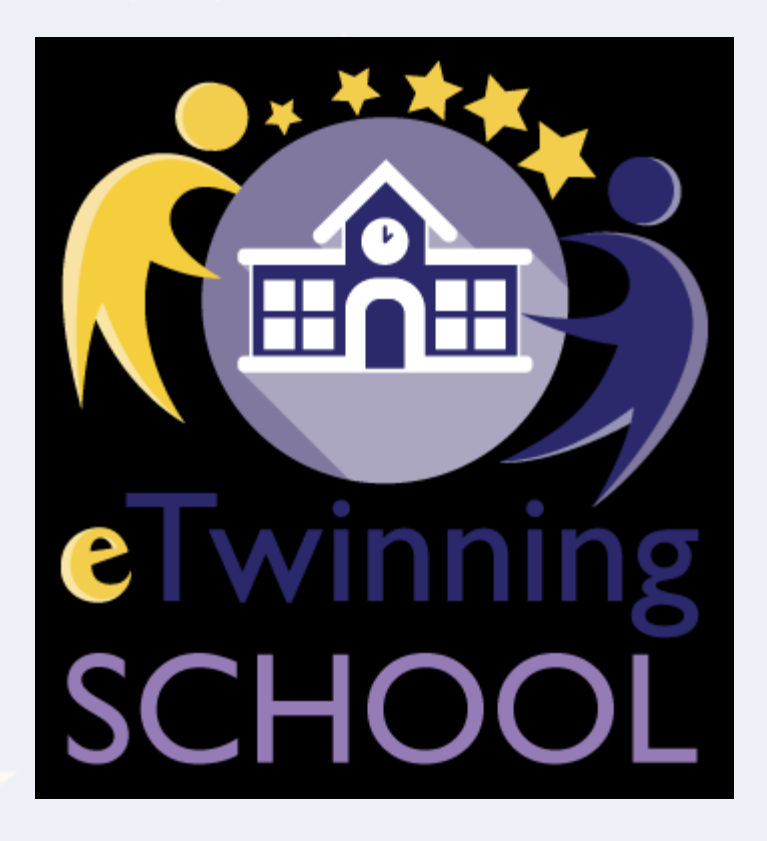

## **Carta de principios**

- Un modelo de liderazgo compartido
- Cooperación, intercambio y trabajo en equipo
- El alumnado es un agente de cambio
- Ser modelo para otros centros
- Una organización inclusiva e integradora

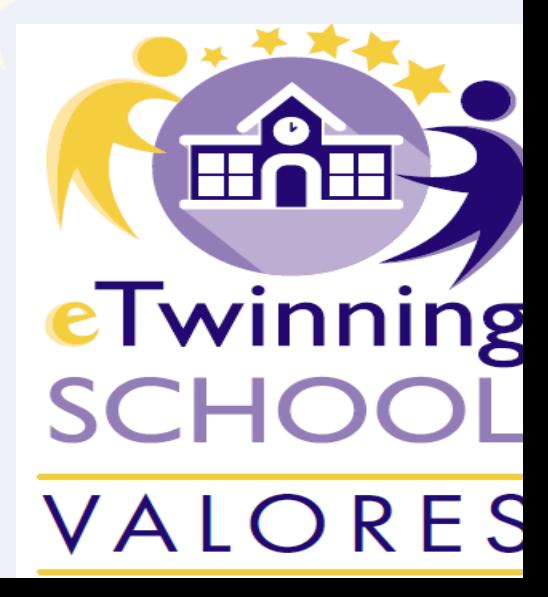

## **Proceso de solicitud**

- 1. Fase automática
- 2 años en eTwinning
- Al menos 2 docentes activos
- Sello de Calidad Nacional en los dos últimos años

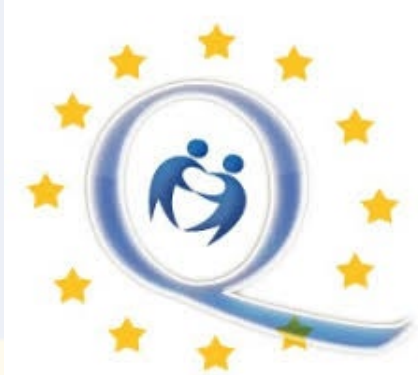

• Al contar con lo anterior se recibe un correo para realizar la autoevaluación

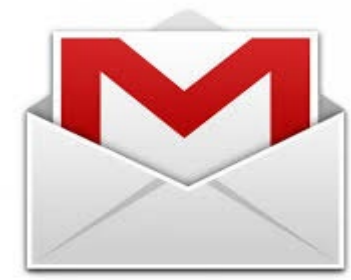

## **Los criterios**

- Uso responsable de Internet
- Colaboración activa (3 o más docentes)
- Dos grupos de alumnos participantes
- Participación en actividades educativas de eTwinning
- Mostrar la participación del centro
- Realización de actividades promocionales

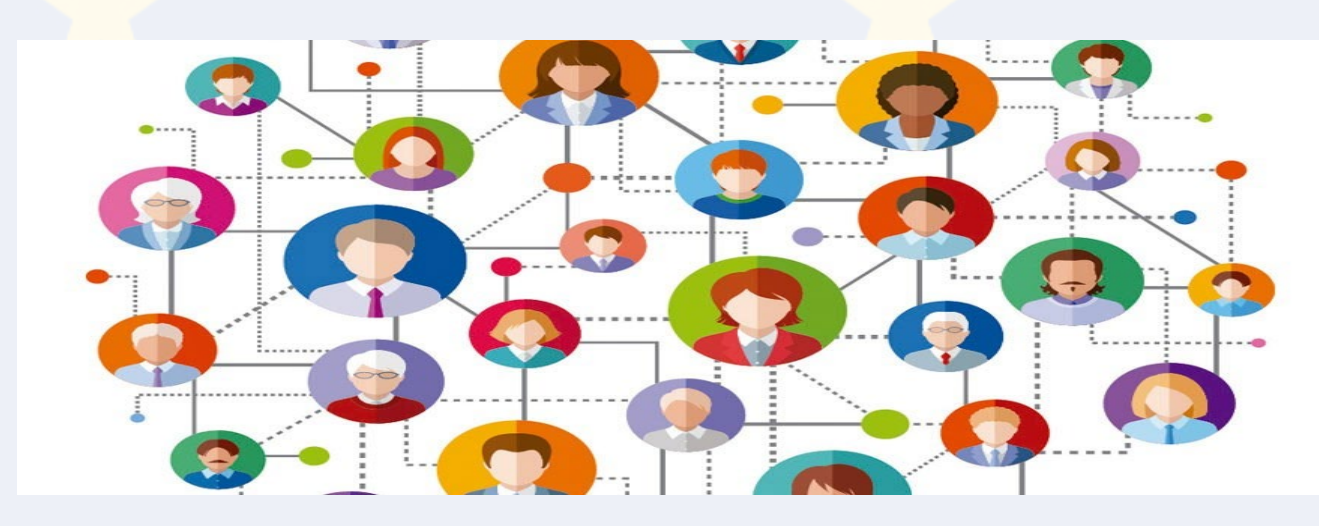

### La participación en proyectos e Twinning

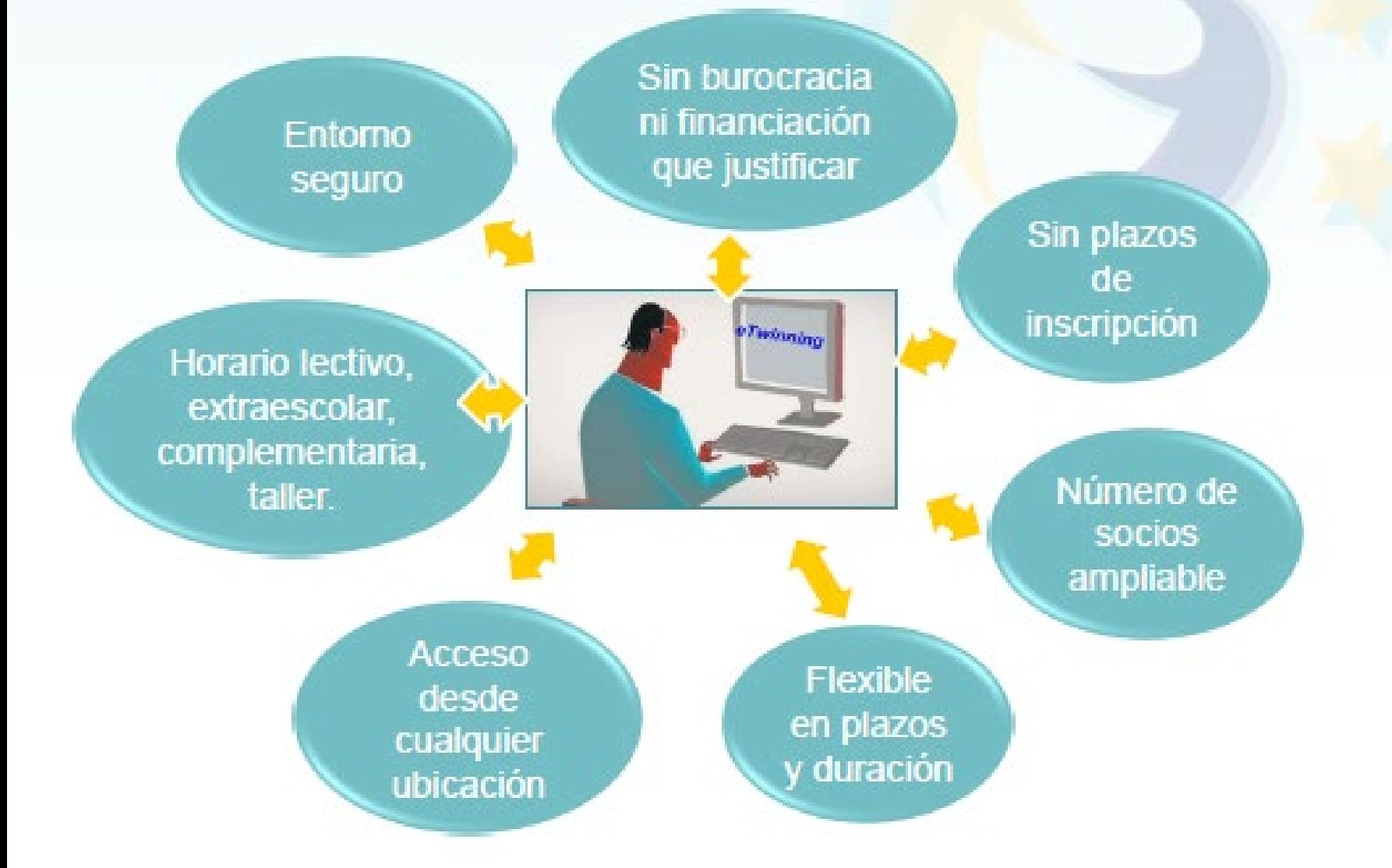

### **Sinergias eTwinning y Erasmus +**

- Búsqueda de socios
- Entorno de trabajo seguro
- Preparación de movilidades
- Trabajo continuado
- Movilidad combinada
- Espacio de difusión

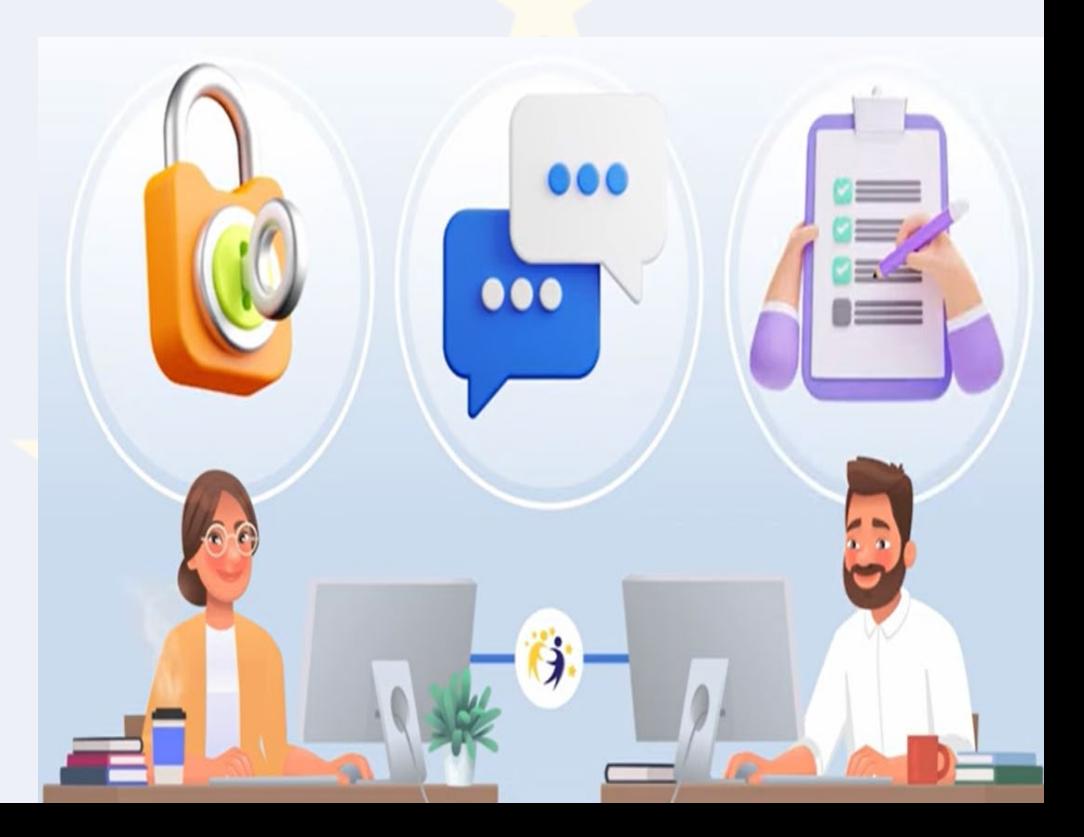

## **¿Cuándo utilizar eTwinning dentro de un proyecto Erasmus +?**

- (Antes) Para buscar socios y acordar el Proyecto
- (Durante) Para realizar actividades
- (Después) Para difundir el proyecto
- [https://twinspace.etwinning.net/202025/pages/page/2362274%20](https://twinspace.etwinning.net/202025/pages/page/2362274)

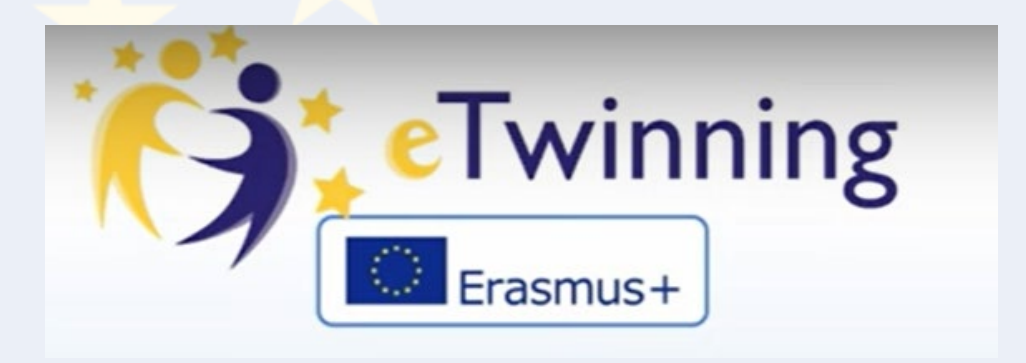

## eTwinning y Erasmus+

#### https://youtu.be/nGcLbnt9Hcw

#### https://www.youtube.com/watch?v= QTMbE7X3gg&t=

 $\underline{1s}$ 

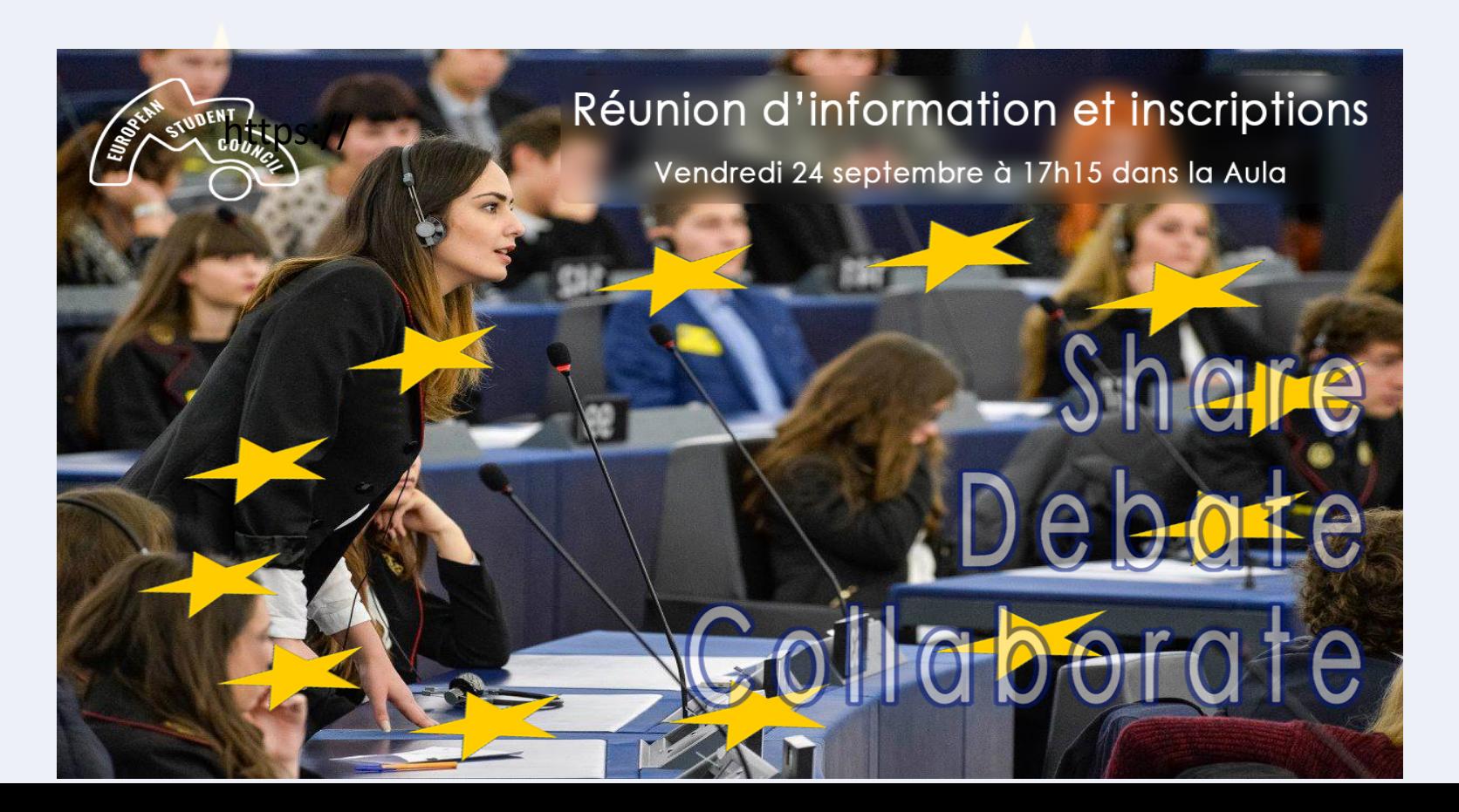

## **¿Alguna pregunta?**

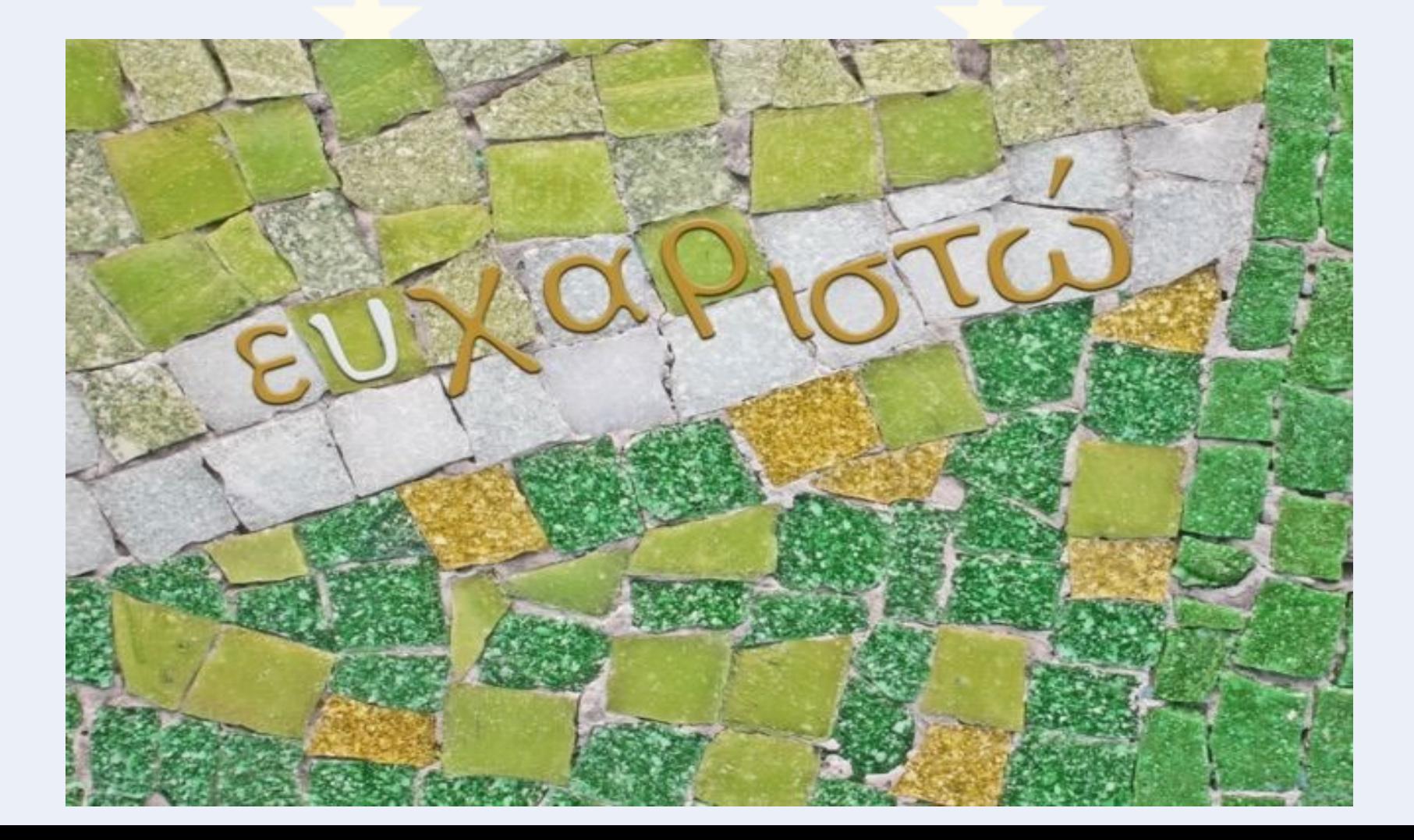